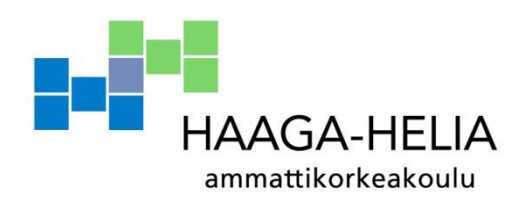

# **B2B-yrityksen verkkosivuston sisällönhallinta**

Ville Lamminmäki

Opinnäytetyö Johdon assistenttityön ja kielten koulutusohjelma 2013

π П

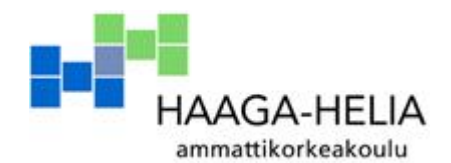

**Tiivistelmä**

16.12.2013

Johdon assistenttityön ja kielten ko.

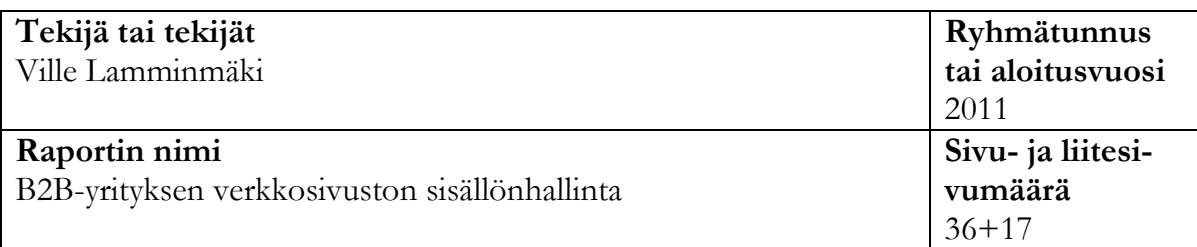

### **Opettajat tai ohjaajat**

Mia-Maria Salmi

Informatiivisen ja helppokäyttöisen verkkosivuston merkitys on erittäin suuri mille tahansa yritykselle. Verkkosivuston sisällön laadukkuus vaikuttaa siihen, millaisen kuvan yritys haluaa antaa itsestään, ja lopulta myös asiakkaan haluun tehdä yhteistyötä yrityksen kanssa. Hyvä sisältö on ajankohtaista ja tuoretta, jonka vuoksi sisältöä täytyy voida päivittää sivustolle nopeasti ja helposti. Näin ollen verkkosivusto kannattaa luoda sisällönhallintajärjestelmän ympärille. Tämän toiminnallisen opinnäytetyön teoriaosuuksissa käsitellään edellä mainittuja aihe-alueita osana toteutettua produktia.

Opinnäytetyön toimeksiantona oli tuottaa valaisinten maahantuojayritys Oy Roomlight Ab:n uuden aputoiminimen Light-Pointin verkkosivuston sisältö. Produktilla pyrittiin ratkaisemaan pienyrityksen ongelma eli tarve toteuttaa verkkosivustolle riittävä määrä tuotetietoja mahdollisimman nopeasti. Satojen tuotetietojen ja tuotekuvien syöttäminen verkkosivustolle toteutettiin Joomla! -sisällönhallintajärjestelmän VirtueMart – verkkokauppalisäosan avulla.

Teoriaosuudessa käydään läpi, millainen yrityksen hyvän verkkosivuston tulisi olla. Tärkeässä roolissa on se, mitä sisältöä yritys luo verkkosivustolle. Osuudessa pureudutaan verkkosivuston sisällön luomisen perusasioihin, avainsanojen merkitykseen hakukonenäkyvyyden kannalta ja verkkokaupan tärkeyteen yrityksen kasvun näkökulmasta. Toisessa teoriaosuudessa keskitytään produktissa käytettyjen työkalujen eli Joomla! CMS:n ja VirtueMart -verkkokauppalisäosan esittelyyn.

Valaisevaa sisällönhallintaa -osiossa kuvaillaan opinnäytetyön etenemisen vaiheet alusta loppuun ja kerrotaan, millaisia tuntemuksia prosessin eri vaiheet herättivät. Lopussa arvioidaan tarkemmin koko prosessin etenemistä ja onnistumista. Produkti toteutettiin huhtikuun ja heinäkuun 2013 välillä.

Produktin lopputuloksena toimeksiantajayrityksen uusi verkkosivusto saatiin toimintakuntoon ennen syyssesongin alkua. Näin ollen työn tärkein tavoite eli pienyrityksen ongelman ratkaiseminen saavutettiin suunnitellusti. Raportin tärkein tehtävä taas oli käsitellä produktin aikana sivuttuja aiheita ja tukea omaa oppimista, sekä rohkaista toimeksiantajaa pohtimaan ja kehittämään yrityksen verkkosivuston sisältöä edelleen. **Asiasanat**

verkkosivuston sisältö, sisällönhallintajärjestelmä, CMS, verkkokauppa, B2B-yritykset

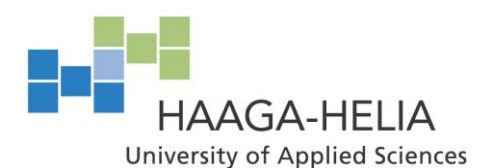

**Abstract**

16.12.2013

DP for Management Assistants' Qualifications and Modern Languages

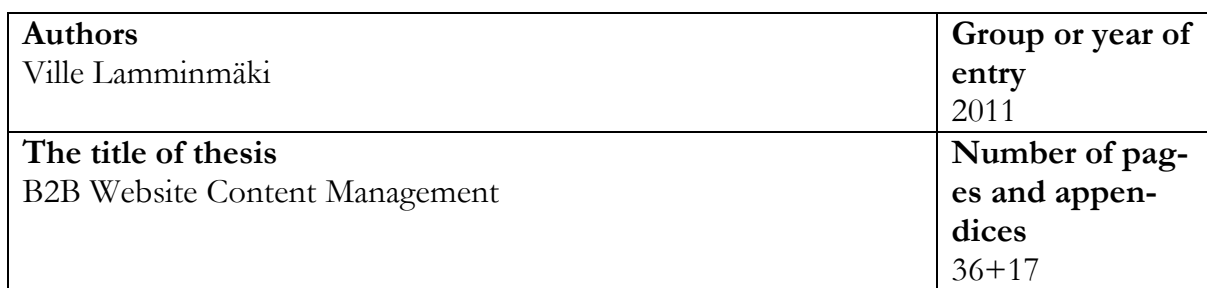

**Supervisor(s)** Mia-Maria Salmi

The importance of a user-friendly and an informative website is substantial for any kind of business nowadays. The key as to what makes a compelling website is the quality of its content, as this content tells you a great deal about the business and ultmately its effects on consumer/client behavior. Good content is current and topical, which means that a website should be built on a CMS for swift and easy content upload. This thesis will go through the basics of the topics mentioned as part of the commissioned product.

The thesis was commissioned by Oy Roomlight Ab, an importer of indoor and outdoor lighting products. Being a product-oriented thesis, the focus was on solving the problem of a small business, i.e. producing as much product information as possible for a new website on a tight schedule. In practice this meant the uploading of several hundred products and images by using the open-source content management system Joomla!'s e-commerce solution VirtueMart.

The first part of the theoretical section focuses on the basics of a good corporate website. The most important thing is to produce great content, but some emphasis is also put on keywords as a part of search engine optimization, as well as on the importance of e-commerce in modern business. Part two of the theoretical section sheds more light on how the product was implemented by using the Joomla! CMS and the Virtue-Mart e-commerce solution.

Finally the whole process is explained in a detailed manner; in conclusion the objectives vs. the actual results are thoroughly assessed. The product itself was implemented between April 2013 and July 2013.

As a result of the whole process, the new website went online on schedule, before the fall of 2013. Therefore, the most important objective was reached as planned. The objective of this report was to go through the topics which were connected to the implementation of the product, as well as to encourage the commissioning company to reflect and develop the website further.

# **Key words**

web content, CMS, content management system, e-commerce, website, B2B

# Sisällys

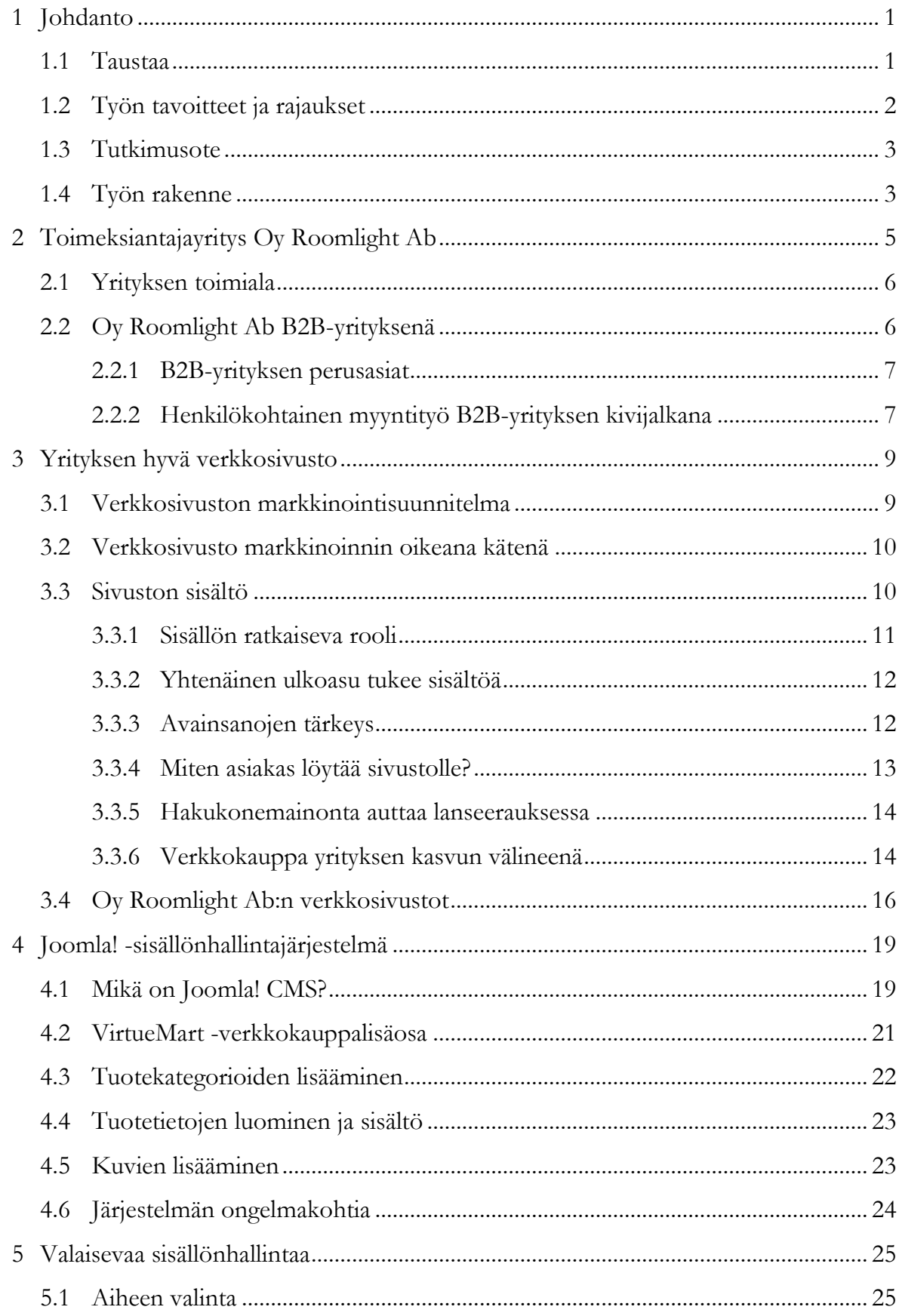

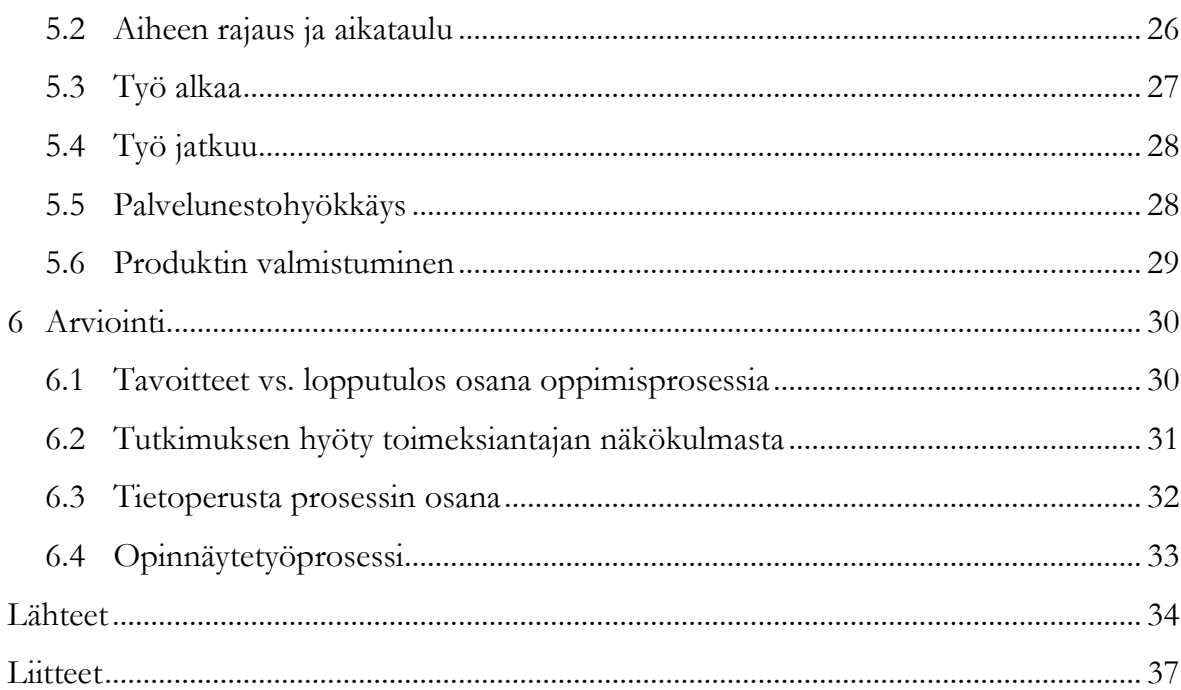

# **1 Johdanto**

Tämä opinnäytetyö on suoritettu osana HAAGA-HELIA ammattikorkeakoulun johdon assistenttityön ja kielten koulutusohjelmaa. Opinnäytetyön tarkoituksena oli ratkaista organisaation tai yrityksen ongelma tutkivaa ja kehittävää työotetta käyttäen (HAAGA-HELIA 2013). Opinnäytetyö toteutettiin nopeasti kasvavan B2B-yrityksen tarpeisiin toiminnallisena opinnäytetyönä. Produktin työstäminen aloitettiin huhtikuussa 2013, produkti valmistui heinäkuussa 2013 ja raportti, jota tällä hetkellä luet, valmistui joulukuussa 2013.

Raportissa käsitellään produktin eteneminen alusta loppuun, raapaistaan hyvän verkkosivuston sisällön laatimisen teoriaa ja tarkastellaan sisällönhallintajärjestelmän toimintaperiaatteita. Raportin tarkoituksena on osaksi olla toimeksiantajiani hyödyntävä henkäys verkkosivustojen toiminnan ja sisällön tuottamisen maailmaan, mutta ennen kaikkea sen tarkoituksena oli kehittää omaa oppimistani ja tietouttani kyseisistä aihealueista.

### **1.1 Taustaa**

Viimeaikaisten tutkimusten mukaan B2B-yritysten asiakkaat tekevät kaikista ostajaryhmistä eniten tunteisiin perustuvia ostopäätöksiä ja ovat vahvimmin sitoutuneita brändeihin. Tämä johtuu ostajien valtavista paineista onnistua hankinnoissa, sillä epäonnistuneella ostopäätöksellä voi pahimmassa tapauksessa olla erittäin negatiivinen vaikutus ostoista vastaavan henkilön työtilanteeseen. Siksi asiakkaille ei enää myydä suoranaisesti yritystä tai sen tuotteita, vaan keskitytään tekemään asiakkaan elämästä helpompaa ja auttamaan asiakasta oikeiden ostopäätösten tekemisessä. Markkinoinnissa keskitytään tällöin kohdistettuun sisältömarkkinointiin, jonka avulla rakennetaan yrityksen ja asiakkaan välistä keskinäistä luottamusta ja jaetaan tietotaitoa. (Forbes 2013.) Tämän vuoksi erityisesti B2B-yrityksen kannattaa panostaa verkkosivuston toimivuuteen ja sisällön kohdennettuun monipuolisuuteen sekä läsnäoloon sosiaalisessa mediassa. Käsittelen myöhemmin tarkemmin toimeksiantoni antaman kokemuksen ja tutkimani teorian avulla, millainen hyvän verkkosivuston tulisi olla rakenteeltaan, jotta asiakkaan tarpeeseen löydetään ratkaisu mahdollisimman nopeasti ja vaivattomasti.

Toteutin opinnäytetyöni toimeksiantona valaisimien maahantuontiin erikoistuneen, Espoon Kauklahdessa sijaitsevan Oy Roomlight Ab:n tarpeisiin. Oy Roomlight Ab:llä on yhteistyösopimus saksalaisen valaisinvalmistaja Brilliant AG:n kanssa valaisimien maahantuonnista. Tämän kasvavan yhteistyön seurauksena yrityksen omistajat Heidi Holm-Jarhos ja Mia Råstedt perustivat uuden aputoiminimen Oy Roomlight Ab:n rinnalle.

Uusi toiminimi Light-Point keskittyy täysin Brilliant AG:n tuotteisiin ja erityisesti ulkovalaisimiin. Laajentamalla tuotevalikoimaansa ulkovalaisimiin, Oy Roomlight Ab pyrki saamaan yritykselle uusia asiakkaita valaisinasentajien joukosta. Uutta toiminimeä ja tuotteita varten yritys loi täysin uudet verkkosivut, jonka sisällöntuottamiseen pienyrityksellä ei ollut riittävästi aikaa. Yrityksen tavoitteena oli lanseerata uusi valaisintuoteryhmä asiakkaille mahdollisimman pian kevät- ja kesäsesongin alkaessa, ennen syksyä 2013.

### **1.2 Työn tavoitteet ja rajaukset**

Opinnäytetyöni tavoitteena oli tuottaa uuden Light-Point -toiminimen verkkosivujen sisältö yrityksen ja sen asiakkaiden tarpeita mahdollisimman hyvin palvelevaksi. Käytännössä tämä tarkoitti satojen tuotetietojen ja tuotekuvien syöttämistä verkkosivustolle sisällönhallintajärjestelmän avulla. Sivuston muiden tekstiosuuksien toteutukseen en osallistunut.

Tavoitteenani oli kehittää omaa tietouttani verkkokirjoittamisesta, lisätä ymmärrystäni sisällönhallintajärjestelmien toimintaperiaatteista ja käytöstä osana verkkosivujen toimintaa, sekä tutkia, millaiset verkkosivut yrityksellä tulisi olla ja miten Light-Point verkkosivut onnistuvat teoriaan verrattuna. Tavoitteena oli tehdä mahdollisimman hyödyllinen opinnäytetyöraportti toimeksiantajalle, joka täydentää itse produktia. Produktilla pyrittiin ratkaisemaan pienyrityksen ongelma eli tarve toteuttaa verkkosivuston sisältö eli tuotetiedot mahdollisimman nopeasti. Opinnäytetyössä ei tulla käsittelemään verkkosivuston ohjelmointia tai visuaalista toteutusta.

### **1.3 Tutkimusote**

Opinnäyteyöni on luonteeltaan toiminnallinen ja sisällöltään se keskittyy B2B-yrityksen verkkosivuston sisällön tuottamiseen ja kehittämiseen. Toiminnallisessa opinnäytetyössä yhdistyvät yleensä ohjeistuksen, tapahtuman tai jonkin muun ammatillista kenttää palvelevan produktin käytännön toteutus, sekä raportointi tutkimusviestinnän keinoin (Vilkka & Airaksinen 2003, 9).

Toimintatutkimuksen olennaisina piirteinä on kehittämisnäkökulma ja selkeä tutkimustyyppinen lähestymisote. Tutkimuksen tarkoituksena on ratkaista jokin yrityksen tai työyhteisön ongelma yhteistyössä henkilöstön kanssa, ja tavoitteena on tutkia ongelman syitä, antaa ratkaisuja ongelmaan sekä kehitysehdotuksia tulevaisuutta varten. (HAA-GA-HELIA 2010, 20.) Prosessin aikana tein useita konsultatiivisia haastatteluja erityisesti toimeksiantajieni Mia Råstedtin ja Heidi Holm-Jarhosin kanssa. He määrittivät sivustolle tulevan sisällön eli tuotteet ja sisällön toteutustavan. Toimin myös satunnaisesti yhteistyössä verkkosivuston luojan Arttu Arojoen kanssa. Nämä yhteydenotot liittyivät sivuston tekniseen toimivuuteen. Lisäksi olin muutaman kerran yhteydessä Oy Roomlight Ab:n yhteistyökumppanin, saksalaisen Brilliant AG:n yhteyshenkilöiden kanssa, joilta tiedustelin valaisimien teknisiin ominaisuuksiin ja tuotetietoihin liittyviä tarkennuksia.

Toimintatutkimusta jatketaan tyypillisesti niin kauan kunnes ongelma on ratkaistu. Mikäli ongelmaan ei löydetä ratkaisua, raportoidaan tutkimuksen päätetila ja kerrotaan, mitä jatkotoimenpiteitä ongelman ratkaisemiseksi voidaan tehdä. Tutkimusta arvioitaessa painotus on tekijän oman toiminnan arvioinnissa, toimintatutkimuksen subjektiivisen luonteen vuoksi. (HAAGA-HELIA 2010, 20–21.) Arviointitutkimukseen kuuluu teorian ja käytännön vertaileminen, tutkimuksen hyödyllisyys toimeksiantajan näkökulmasta, sekä lopuksi tutkimuksen tulosten ja prosessin arviointi kokonaisuutena.

### **1.4 Työn rakenne**

Työni rakentuu perinteiseen tapaan teoriaosuudesta ja työnkuvauksesta. Teoriaosuudessa käsittelen aiheita, jotka nousivat esiin produktin teon aikana. Pohdin hyvän verkkosivuston toiminnan tärkeitä elementtejä, joita pyrin reflektoimaan Oy Roomlight

Ab:n kaltaisen B2B-yrityksen näkökulmasta. Lisäksi esittelen produktissa käyttämäni Joomla! -sisällönhallintajärjestelmän toimintaperiaatteen ja kerron järjestelmän ominaisuuksista osana produktin työvaiheita. Työnkuvauksessa kerron opinnäytetyöni vaiheet ja avaan syvimpiä tuntemuksiani produktin etenemisestä. Lopuksi arvioin tavoitteiden ja lopputuloksen suhdetta, tavoitteiden onnistumista sekä opinnäytetyöprosessia kokonaisuutena.

# **2 Toimeksiantajayritys Oy Roomlight Ab**

Oy Roomlight Ab on kuusi henkilöä työllistävä, vuonna 2008 perustettu nopeasti kasvava B2B-yritys, jonka asiakkaita ovat kotimaiset valaisimien erikoisliikkeet, johtavat kauppaketjut ja huonekalujen jälleenmyyjät. Yrityksen tarjontaan kuuluvat yksilölliset, persoonalliset ja trendikkäät valaisimet, sekä uusina tuoteryhminä tyylikkäät sisustustuotteet ja ulkovalaisimet. Oy Roomlight Ab haluaa tarjota asiakkailleen mahdollisimman ajankohtaisen tuotevalikoiman, laatua, ylellisyyttä ja kauniita yksityiskohtia, sekä modernia muotoilua parhailla mahdollisilla hinnoilla. (Oy Roomlight Ab 2013.) Oy Roomlight Ab:n omistavat hallituksen puheenjohtaja Heidi Holm-Jarhos sekä toimitusjohtaja Mia Råstedt.

Markkinoilla nopeasti vahvan jalansijan saaneen Oy Roomlight Ab:n liikevaihto on kolminkertaistunut vuosien 2009–2012 aikana noin 1,8 miljoonaan euroon. Vuonna 2012 Oy Roomlight Ab:n tilikauden tulos oli 168 000 euroa ja liikevoitto oli 12,7 %. (Taloussanomat 2013) Uusi yhteistyösopimus saksalaisen valaisinvalmistaja Brilliant AG:n kanssa tuo Oy Roomlight Ab:n tuotevalikoimaan ulkovalaisimet, joka lisää yrityksen tarjontaa ja laajentaa asiakaspintaa entisestään. Myynnin ja markkinoinnin apuvälineeksi yritys on luonut uuden Light-Point -verkkosivuston, jonka sisältö muodostuu täysin Brilliant AG:n tuotteista.

Oy Roomlight Ab:lla on käytössään omat verkkosivut, joilla sivustolle kirjautuneet asiakkaat voivat käydä tutustumassa ja tilaamassa tuotteita. Uudet Light-Point verkkosivut toimivat samalla periaatteella. Maksuliikennetoimintoa sivustoilla ei ole käytössä, joten emme puhu suoranaisesta verkkokauppatoiminnasta. Verkkosivujen sisällönhallintaan käytettävän järjestelmän joustavuuden ansiosta Oy Roomlight Ab voi kuitenkin halutessaan lisätä tarjontaansa täydet verkkokauppaominaisuudet. Tämä voisi tulla ajankohtaiseksi erityisesti silloin, mikäli yritys siirtyy tarjoamaan tuotteitaan myös suoraan kuluttajille. Toistaiseksi tuotteita myydään suoraan yksityisasiakkaille ainoastaan yrityksen tiloissa sijaitsevassa outlet-myymälässä.

### **2.1 Yrityksen toimiala**

Valaisimien maahantuontiin erikoistunut Oy Roomlight Ab toimii sähkötarvikkeiden ja valaisimien vähittäiskaupan alalla. Toimialaluokituksessa ko. alalla harjoittavien yritysten toimintaan kuuluu kiinteiden ja siirreltävien valaisimien ja valaistustarvikkeiden sekä sähköasennustarvikkeiden ja muiden sähkökalusteiden vähittäiskauppa (Tilastokeskus 2008).

Vuonna 2011 sähkötarvikkeiden ja valaisimien vähittäiskauppaa harjoitti 175 yritystä, jotka työllistivät yhteensä 335 henkilöä. Yritysten yhteenlaskettu liikevaihto kasvoi vuosien 2009–2011 aikana noin 5 miljoonalla eurolla ja vuonna 2011 kaikkien yritysten liikevaihto oli yhteensä 59,5 miljoonaa euroa. (Tilastokeskus 2012c.) Huonekalujen, valaisimien ja muiden kotitaloustavaroiden vähittäiskaupan liikevaihdon osuus oli 5,3 % koko vähittäiskaupasta vuonna 2007. Liikevaihto oli näin ollen runsaat 1,6 miljardia euroa, kun koko vähittäiskaupan liikevaihto vuonna 2007 oli noin 30,3 miljardia euroa. (Tilastokeskus 2009.)

Oy Roomlight Ab:n laaja hankintaverkosto edesauttaa nopeaa uusiutumiskykyä, mikä antaa yritykselle kilpailukykyisen tuotevalikoiman muihin Suomessa toimiviin valaisimien maahantuojayrityksiin verrattuna. (Oy Roomlight Ab 2013.) Samalla uuden Light-Point -toiminimen kautta myytävät ulkovalaisimet parantavat yrityksen asemaa markkinoilla, jota edesauttaa ison valaisinvalmistajan Brilliant AG:n kanssa tehty yhteistyösopimus.

### **2.2 Oy Roomlight Ab B2B-yrityksenä**

Oy Roomlight Ab toimii valaisinten ja sisustustuotteiden maahantuojana, joten kyseessä on B2B-yritys. Maahantuontiyrityksen tapauksessa ei ole kyse ainoastaan palveluja ja tuotteita asiakasyrityksille tarjoavasta B2B-yrityksestä, vaan myös palveluita ja tuotteita tarjoavasta B2B-asiakasyrityksestä. Maahantuontia harjoittavan B2B-yrityksen toiminnassa on tärkeää, että keskinäinen vuoropuhelu onnistuu paitsi asiakasyritysten myös tuotteiden valmistajan kanssa. Vaikka Oy Roomlight Ab onkin panostanut verkkotoimintoihin suhteellisen huomattavan määrän, pääasiallinen myyntityö on B2B-yritykselle tyypillisesti henkilökohtaista.

6

### **2.2.1 B2B-yrityksen perusasiat**

"B-to-b-palvelut ovat palveluita, joissa ostajana on yritys tai muu organisaatio." (Ojasalo & Ojasalo 2010, 19.)

B2B-yrityksen toiminnassa on ensiarvoisen tärkeää, että yritys tuntee oman tuotteensa sataprosenttisesti. Yrityksen asiantuntijuus myytävästä tuotteesta on merkittävässä roolissa yrityksen maineen ja brändin rakentamisessa. Kun yritys tuntee oman tuotteensa, myös hyvien ja pitkäaikaisten asiakassuhteiden muodostaminen onnistuu huomattavasti helpommin. Pitkällä aikavälillä asiakassuhteisiin panostaminen ja niiden ylläpitäminen on merkittävä kannattavuuden kivijalka yrityksen toiminnan kannalta (Ojasalo & Ojasalo 2010, 23).

### **2.2.2 Henkilökohtainen myyntityö B2B-yrityksen kivijalkana**

Henkilökohtaisen myyntityön painoarvo B2B-yrityksen ja asiakkaan välillä on merkittävä, joten asiakkuuksien ylläpitämiseen kuluu iso osa yrityksen ajasta. Myyntiprosessi alkaa yleensä potentiaalisten asiakkaiden etsinnästä, jonka jälkeen prosessi etenee myyntiesittelyn valmisteluun ja asiakkaan lähestymiseen. Seuraavaksi on varsinaisen myyntiesittelyn vuoro, jota seuraa vastaväitteiden ja vastustuksen käsittely. Lopulta onnistunut myyntiprosessi johtaa kaupan päättämiseen. Tämän jälkeen on tärkeää, että asiakkaasta huolehditaan kunnolla ja seurantaan sekä jälkimarkkinointiin panostetaan kunnolla, jotta asiakassuhteesta muodostuu pitkäaikainen. (Ojasalo & Ojasalo 2010, 53.)

Jotta myyntityö onnistuisi täydellisesti, yrityksellä tulisi olla riittävästi henkilökuntaa sisäisen työnjaon ja roolituksen selkiyttämiseksi. Pienillä B2B-yrityksillä henkilöstön määrä on luonnollisesti rajallinen, joten yrityksellä täytyy olla apuvälineitä, joilla helpottaa asiakasyritysten tiedontarvetta. Yritys saattaa turvautua esimerkiksi perinteisen tuote-esitteen voimaan, jolloin tuotetietous saavuttaa asiakkaan varmasti, ainakin näennäisesti. Esite ei kuitenkaan ole halvin ja nopein vaihtoehto tuotetiedon välittämiseen, sillä esitettä ei voida muokata nopeasti, mikäli tuotevalikoimaan tulee merkittäviä uudistuksia. Huokeampi ja joustavampi vaihtoehto on viedä tuotetietous internetiin, josta asiakkaat pääsevät näkemään uusimmat tuotteet ja saavat tehtyä ostopäätökset välittömästi tuotteiden selailun yhteydessä.

7

Vaikka B2B-yrityksen myyntityö tapahtuukin useiden kuukausien eikä minuuttien kuluessa, verkkomarkkinoinnin merkitys B2B-yritykselle on suuri erityisesti brändin rakentamisen ja asiakaslojaaliuden näkökulmasta. Koska markkinoinnin täytyy tapahtua siellä, missä asiakkaat viettävät aikaansa, merkittävin kanava yrityksen toiminnan ja tuotteiden markkinoinnin kannalta on tällä hetkellä sosiaalinen media. (Ginty, Vaccarello & Leake 2012, 2.) Sosiaalisen median kautta tieto yrityksestä ja tuotteista saattaa saavuttaa potentiaalisia asiakkaita, ja koska sosiaalisessa mediassa oleminen ei vaadi valtavia resursseja, kannattaa yrityksen läsnäoloa sosiaalisessa mediassa harkita.

## **3 Yrityksen hyvä verkkosivusto**

Myit sitten käkikelloja tai villahousuja, yrityksen verkkosivuston olemassaolo on erittäin tärkeä osa nykypäivän liiketoimintaa. Informatiivinen ja helppokäyttöinen verkkosivusto vaikuttaa siihen, millaisen kuvan yritys haluaa antaa itsestään, ja lopulta myös asiakkaan ostopäätökseen. Mobiililaitteiden käytön kasvu on vaikuttamassa siihen, että sivustoilta vaaditaan myös enemmän teknistä toimivuutta ja yhteensopivuutta erilaisten käyttöjärjestelmien kanssa.

Verkkosivustojen valtavaa merkitystä tuotetiedon lähteenä tukee Tilastokeskuksen vuonna 2012 teettämä Tieto- ja viestintätekniikan käyttötutkimus, josta selviää, että 81 % koko väestöstä käytti internetiä tavaroita tai palveluita koskevaan tiedonetsintään. Pääkaupunkiseudulla kyseinen osuus oli 89 % väestöstä. (Tilastokeskus 2012a.)

### **3.1 Verkkosivuston markkinointisuunnitelma**

Ennen kuin yrityksen koko koneisto iskee pensselit maaliin ja aloittaa maailman upeimman verkkosivuston rakentamisen, täytyy sivuston olemassaolo perustella kuivan analyyttisesti. Strauss & Frost (2009, 48–58) tarjoavat 7-portaisen mallin tähän tarkoitukseen. Mallin ensimmäisenä askeleena tehdään yrityksen tilanneanalyysi, jossa käydään läpi esimerkiksi SWOT-analyysin avulla yrityksen vahvuudet, heikkoudet, mahdollisuudet ja uhat. Seuraavaksi suunnitellaan verkkomarkkinoinnille selkeä strategia, johon kuuluu kohdemarkkinoiden segmentointi, asemointi markkinoilla, kohderyhmien löytäminen ja erottautuminen kilpailijoista. Strategiasuunnitelmassa tutkitaan myös kysynnän ja tarjonnan määrää. Kolmantena kohtana määritellään sivuston ja mahdollisen verkkokaupan tavoitteet.

Seuraavana askeleena siirrytään verkkomarkkinointistrategian kimppuun, jossa mietitään 4P-mallin eli tuotteen, hinnan, jakelun ja myynninedistämisen kautta, miten asetetut tavoitteet saavutetaan. Viidenneksi määritetään markkinointisuunnitelman toteuttamisesta ulkoisena ja sisäisenä prosessina. Lopuksi pohditaan budjettia ja ennustetaan tuottoja, sekä tehdään suunnitelma, miten tavoitteita ja tuloksia mitataan. (Strauss & Frost 2009, 48–58.)

9

### **3.2 Verkkosivusto markkinoinnin oikeana kätenä**

Internetin läsnäolo on mahdollistanut sen, että yritysten ei tarvitse käyttää suurta rahamäärää markkinointiin. Asiakkaalla on mahdollisuus löytää tarvitsemansa palvelu itsenäisesti internetin tarjonnasta milloin tahansa. Verkkosivustojen ylläpidon edullisuus on mahdollistanut yritysten välisen kokoeron tasoittumisen, mutta samalla kilpailun lisääntyminen on asettanut vaatimuksia sille, että palvelun laadun ja tuotteiden houkuttavuuden merkitys on kasvanut entistä suuremmaksi. Sosiaalisen median mukaantulo on muodostanut tarpeen yritysten ja asiakkaiden välisen jatkuvan vuoropuhelun ylläpitämiseen, jotta yrityksen ja sen tuotteiden mainetta pystytään hallitsemaan paremmin. (Juslén 2009, 30–35.)

Verrattuna perinteiseen suoramarkkinointiin, verkkosivujen avulla yrityksen on helpompaa seurata markkinoinnin toimivuutta. Esimerkiksi Google Analytics verkkoanalyysipalvelun avulla yrityksen on helppo seurata sivuston kävijämääriä, sivustolla vietettyä aikaa ja sitä, kuinka moni sivuston käyttäjistä klikkasi vaikkapa tiettyä tuotetta. Lisäksi palvelun avulla voidaan seurata, mitä kautta sivustolle tullaan eli esimerkiksi suoraan käyttämällä verkkotunnusta, hakukoneen kautta tai toisen sivuston luoman linkin kautta. Sivuston käyttäjäanalyysin avulla voidaan löytää selkeitä käyttäytymismalleja, joita hyödyntämällä voidaan tehostaa paitsi sivuston toimivuutta myös tuotteiden menekkiä. (Ginty, Vaccarello & Leake 2012, 122–124.)

Jari Juslénin (2009, 71–77) mukaan kokonaisvaltaisesti markkinoinnissa on tärkeää muistaa, että yrityksen tuotteita tärkeämmässä roolissa ovat yrityksen asiakkaat. Hyvä tuote on väline, jolla ratkaistaan asiakkaan ongelma. Siispä asiakkaalle täytyy tarjota tuotteita tavalla, jolla ongelma ratkaistaan mahdollisimman nopeasti ja tehokkaasti. Verkkosivuston sisällön laadukkuus on suunnattoman merkittävä osa onnistunutta käyttökokemusta rakennettaessa, joten siihen kannattaa käyttää runsaasti aikaa ja harkintaa.

### **3.3 Sivuston sisältö**

Aiemmin markkinoinnissa käytetyn outbound-markkinoinnin sijaan verkkosivustot ja sosiaalinen media mahdollistavat uuden asiakaslähtöisen inbound-markkinoinnin. Siinä

10

missä outbound-markkinointi perustuu asiakkaan keskeyttämiseen ja kiteytettyjen viestien työntämiseen kurkusta alas yleensä massamedioiden avulla, inboundmarkkinoinnissa asiakkaan suostumus ja tarpeet ovat pääosassa. Yritykset luovat houkuttelevaa sisältöä asiakkaan tarpeisiin ja antavat asiakkaalle mahdollisuuden aloitteen tekemiseen. Inbound-markkinointi on kustannustehokkaampaa, sillä yritys luo sisältöä omalle sivustolleen eikä näin ollen osta tilaa muista medioista. (Juslén 2009, 131–139.)

Markkinointi ja viestintä kulkevat onnellisesti käsi kädessä verkkosivujen sisältöä laadittaessa, tai näin asian ainakin kuuluisi mennä. Yrityksen julkaiseman sisällön tulisi olla yrityksen näköistä ja osallistaa ihmisiä keskustelemaan sekä jakamaan sisältöä eteenpäin. Asiakkaille on tärkeää osoittaa, että yritys tietää, mistä puhuu. Näin ollen markkinoinnin ja viestinnän osastojen täytyy pystyä kommunikoimaan tehokkaasti keskenään. (Scott 2010, 23–24.) Sivustoja ja sen sisältöä varten täytyy luoda selkeä strategia, jossa määritetään esimerkiksi mihin tehdyillä ratkaisuilla pyritään ja miten asetettuja tavoitteita mitataan. Yksi asia johon yrityksen tulisi kiinnittää huomiota on, kuinka sivuston korkeista kävijämääristä saadaan yritykselle lisää tuottoa. (Scott 2010, 120–121) Kun sivuston kävijämäärät kasvavat huomattavan suuriksi, voi sivustolta tarjota mainostilaa esimerkiksi yhteistyökumppanin käyttöön ja luoda tätä kautta yritykselle lisätuloja.

### **3.3.1 Sisällön ratkaiseva rooli**

Sisällön pitää rakentua käyttäjän kannalta olennaisesta ja hyödyllisestä tiedosta. Verkkosivujen sisältö voidaan jakaa kahteen ryhmään: perussisältöön ja jatkuvasti päivitettävään sisältöön. Perussisältö on melko staattista, muuttumatonta ja muodostuu yrityksen perustiedoista, mutta on erityisen tärkeää hakukonenäkyvyyden kannalta. Jatkuvasti päivitettävä sisältö on ajankohtaista ja säännöllisesti luotua uutta sisältöä, joka saa asiakkaat palaamaan sivustolle uudestaan. Ajankohtaista ja uutta sisältöä tarjoavan sivuston ylläpitäminen on aikaa vievää ja pienen yrityksen kannalta usein ylitsepääsemätön este. Näin ollen kannattaa miettiä, voisiko sivuston käyttäjiä hyödyntää ajankohtaisen sisällön luomisessa esimerkiksi keskustelupalstan muodossa tai upottamalla sivustolle Facebook- tai Twitter -yhteisöliitännäinen, jonka avulla käyttäjien on helpompi jakaa sivuston sisältöä, herättää keskustelua ja antaa palautetta. (Marriott & Waring 2011, 33– 34.)

Sivuston sisällön luominen on siis hyvä aloittaa siitä, mitä asiakkaalle halutaan tarjota. Tekstisisällön kirjoittamisessa on tärkeää muistaa, että tekstin tulee olla selkeää ja nopeasti ymmärrettävää. Helposti silmäiltävät kappaleet nopeuttavat asiakkaan ongelmanratkaisuprosessin etenemistä. (Juslén 2009, 168–173.) Kuvaukset on järkevää pitää lyhyinä ja asiat, joita halutaan korostaa, kannattaa ilmaista heti kuvauksen alussa. Usein verkkosivujen rakentamisessa keskitytään etusivuun ja muut sivut jäävät vaille riittävää huomiota. Siksi sivuston kaikkien sivujen sisältö tulisi rakentaa niin, että käyttäjä, joka ei tule sivustolle etusivun kautta, vaan esimerkiksi suoraan verkkokauppasivuille, tuntee olonsa hyväksi ja saa yrityksestä ammattimaisen kuvan. (Ginty, Vaccarello & Leake 2012, 156.)

### **3.3.2 Yhtenäinen ulkoasu tukee sisältöä**

Sivuston ulkoasu luodaan yleensä perinteisten ja hyväksi havaittujen käytäntöjen mukaan. Yrityksen logo sijoitetaan sivupohjan oikeaan tai vasempaan yläkulmaan ja yrityksen tunnuslause logon välittömään läheisyyteen. Sivuston navigointipalkki sijoitetaan joko leveästi sivun yläosaan tai vasempaan reunaan. Fonttien, kuvien ja värimaailman täytyy löytää keskinäinen harmonia, ja kokonaistyyli kannattaa pitää yhtenäisenä. Tärkeimpänä sivuston ammattimaisuuden mittarina on oikean ja selkeän kieliopin käyttäminen, joten sivusto kannattaa oikoluetuttaa ennen sisällön julkaisua kaikilla ystävillä ja kylänmiehillä. (Ginty, Vaccarello & Leake 2012, 157.)

### **3.3.3 Avainsanojen tärkeys**

Pääasiallinen sisältö luodaan yritystä ja sen asiakkaiden tarpeita parhaiten kuvaavien avainsanojen ympärille. Avainsanoja etsittäessä on hyvä haastatella myös yrityksen asiakkaita, jotta heidän tarpeisiinsa voidaan vastata paremmin. Asiakkaiden kanssa samaa kieltä puhuminen on tässäkin tapauksessa ensiarvoisen tärkeää. (Juslén 2009, 168–173.) Asiakkaat harvoin oppivat tuntemaan yrityksen tuotteet niiden nimeltä, joten tuotteille pitää löytää avainsanat, jotka asiakkaat tunnistavat heti (Ginty, Vaccarello & Leake 2012, 42). Hakukoneiden suosituimpien avainsanojen löytämiseksi voi käyttää erilaisia työkaluja, kuten Wordtracker- tai Googlen AdWords -työkaluja. Suosituimpia hakusanoja on hyödyllistä tarkastella säännöllisesti myös asiakaskäyttäytymisen näkökulmasta, parhaita myyntisesonkeja suunniteltaessa. (Forrester 2010, 5.) Kun avainsanat on löy-

12

detty ja sisältö on luotu, sivuston ylläpitäjän täytyy muistaa olla muuttamatta sisältöä niin, että avainsanat katoavat kokonaan. Tällä on suuri vaikutus siihen, miten asiakas löytää sivustolle. (Ginty, Vaccarello & Leake 2012, 47.)

### **3.3.4 Miten asiakas löytää sivustolle?**

Tyypillisimmillään tiettyä tuotetta etsivä asiakas turvautuu hakukoneen antamiin hakutuloksiin löytääkseen mahdollisimman nopeasti omaan ongelmaansa ratkaisun. Hakukoneiden tehtävänä on koota internetissä oleva tieto yhteen infopisteeseen, josta asiakas jatkaa matkaa valitsemalleen sivustolle. Hakukoneet keräävät tietoa sivustoilta automaattisten ohjelmien eli hakukonerobottien avulla, jotka selaavat sivustoja läpi jatkuvasti. Jotta hakukonerobotit saavat riittävästi tietoa sivustolta, on tärkeää, että sivusto on toimintakuntoinen ja hyvin suunniteltu. (Juslén 2009, 107–109.)

Sisällön merkittävä rooli näkyy myös hakukoneissa, sillä hakukonerobotit keräävät tietonsa sivustojen tekstisisällöstä ja tallentavat tietonsa hakukoneen tietokantaan. Hakukoneet löytävät sivustot siis ilman ylläpitäjän toimenpiteitä, ja hakukonenäkyvyys voidaan varmistaa helposti, mikäli sivustolta löytyy yrityksen toimintaa ja tuotteita riittävän hyvin kuvaavaa tekstisisältöä. (Juslén 2009, 107–109.) Vaikka kuva kertookin yleensä enemmän kuin tuhat sanaa, hakukoneet ovat valitettavasti sokeita kauniille kuville. Ihminen keskittyy sivustolla ulkonäköön ja sivuston käytettävyyteen, kun hakukonerobotit taas käyvät läpi ainoastaan tekstisisältöä (Forrester 2010, 10). On hyvä kuitenkin muistaa, että sivustot rakennetaan ensisijaisesti asiakkaille, ei roboteille.

Metatiedon eli sivun sisältöä kuvailevan tiedon käyttö on ollut aiemmin hyödyllinen tapa lisätä hakukonenäkyvyyttä, mutta erilaisten väärinkäytösten vuoksi sen merkitys on vähentynyt huomattavasti viime vuosikymmenen aikana (King 2008, 5). Hakukonenäkyvyyttä parantaa, inbound-markkinoinnin hengessä, muilta sivustoilta tehdyt linkitykset yrityksen sivuille. Esimerkiksi yhteistyökumppaneiden kanssa kannattaa sopia yrityksen linkin lisäämisestä sivuille. Muita vaihtoehtoja on laatia lehdistötiedotteita uudesta sisällöstä ja tuotteista, kirjoittaa yrityksen tuotteista keskustelupalstoille tai laatia blogikirjoituksia. (King 2008, 35.)

### **3.3.5 Hakukonemainonta auttaa lanseerauksessa**

Kuten edellisessä kappaleessa todettiin, hakukonenäkyvyyden kannalta merkittävin asia on luoda vahva ja runsas määrä hyvää tekstisisältöä. Sivuston näkyvyyttä voi kuitenkin edistää maksullisella hakukonemainonnalla, jonka toteutus on nopeaa ja tulokset näkyvät nopeasti. Mainokset tulee kuitenkin olla kirjoitettu hyvin ja houkuttelevasti, jotta asiakas päätyy klikkaamaan mainosta. Hakukonemainontaa kannattaa käyttää harkiten jo kustannussyistä. Hakukonemainonnan avulla kävijämäärää voidaan edistää nopeasti esimerkiksi uusien tuotteiden lanseerauksen yhteydessä, mutta lopulta on järkevämpää panostaa siihen, että sivuston perusasiat ovat kunnossa. (Juslén 2009, 242–245.)

Yrityksen sivustojen kävijämääriä kannattaa seurata esimerkiksi Google Analytics verkkoanalyysipalvelun avulla erityisesti hakukonemainontaa käytettäessä ja sen jälkeen. Huomattava nousu kävijämäärissä ja mainonnan jälkeinen kävijämäärän laskeminen voi tarkoittaa sitä, että sivuston sisällön toimivuutta olisi syytä tarkastella (Juslén 2009, 245).

### **3.3.6 Verkkokauppa yrityksen kasvun välineenä**

Verkkokauppa mahdollistaa yrityksen jatkuvan aukiolon, tekee yrityksen koosta ja sijainnista merkityksettömän, sekä antaa asiakkaille mahdollisuuden välittömään palautteenantoon. Pienten yritysten joustavat rakenteet antaa pienelle yritykselle etulyöntiaseman toteuttaa asiakkaiden erikoistoiveita isoa yritystä ripeämmin. (Rosen 2000, 8– 11.) Asiakkaiden kannalta verkkokaupan ulkoasua merkittävämmässä roolissa on helppo ja käytännöllinen ostokokemus. Erinomainen verkkokauppa vahvistaa yrityksen mainetta, tarjoaa helpon tavan löytää tuotteita sekä antaa selkeää tuotetietoa. (Rosen 2000, 158–159.) Verkkokaupan avulla voidaan suoristaa ja tehostaa toimitusketjuja, vähentää asiakaspalvelun kuluja, sekä lisätä liikevaihtoa ja kannattavuutta liikkumalla kohti laajempaa asiakaskuntaa (Strauss & Frost 2009, 29).

Laaja tuotevalikoima, tuotteiden nopeat toimitusajat, edulliset hinnat ja joustavat maksutavat ovat tehneet verkkokaupoista luonnollisen osan ihmisten arkipäivää. Internetin kautta tilauksia ja ostoja viimeisen 12 kuukauden aikana tehneiden 16–74-vuotiaiden määrä on kasvanut neljänneksen vuosien 2006–2012 aikana. Vuonna 2012 tilauksia ja ostoja viimeisen 12 kuukauden aikana tehneiden osuus oli 65 % koko väestöstä. Pääkaupunkiseudulla sama osuus oli 72 % väestöstä. (Tilastokeskus 2012b.) Vuonna 2012 verkkokaupan kokonaisarvo oli 9,65 miljardia euroa, josta tavaraostojen osuus oli runsaat 4 miljardia euroa. Verkkokaupan kokonaisarvosta sisustaminen ja puutarha tuoteryhmän osuus oli 2 % eli noin 200 miljoonaa euroa. Vuoteen 2011 verrattuna, verkkokaupan kokonaiskasvu oli noin 0,7 % vuonna 2012. (Asiakkuusmarkkinointiliitto, Kaupan liitto & TNS Gallup 2013.)

Asiakkaiden tietotaso myytävistä tuotteista on merkittävässä roolissa, kun pohditaan verkkokaupassa tarjottavan informaation määrää. Jos tuote on asiakkaalle tuttu, tulisi yrityksen panostaa verkkokaupan ja ostoprosessin tehokkuuteen. Liika informaatio voi häiritä asiakasta, joka tietää jo kaiken haluamastaan tuotteesta. Tilanne on luonnollisesti toinen, jos tuotetta myydään laajemmalle kohderyhmälle, jonka tietämys tuotteesta on heikompi. Mikäli verkkokaupan tarkoitus on tarjota kaikille asiakkaille samoja tuotteita, voi ostoprosessia helpottaa esimerkiksi erilaisilla valintatyökaluilla, joiden avulla tuotteiden informaation määrää voi laajentaa tai rajoittaa. (Vehmas 2008, 62.) Verkkokaupan tulisi tarjota asiakkaalle mahdollisuuden kysyä lisää tuotteista, mikäli riittävää informaatiota ei ole tarjolla. Riittävän informaation määrää voi mitata ottamalla suoraan yhteyttä asiakkaisiin ja määritellä näin sopiva tuotetiedon taso. (Vehmas 2008, 166.) Yrityksen verkkokaupassa tulee olla saatavilla perustiedot tuotteesta eli tuotteen hinta, toimitustapa ja -aika sekä takuutiedot. Yhtenä tärkeänä lisäominaisuutena verkkokaupassa tulisi olla usein kysyttyjen kysymysten sivu, joka auttaa asiakkaita löytämään yleistä lisätietoa tuotteista ja palvelusta. (Rosen 2000, 47.)

Yksi ensimmäisistä asioista ennen verkkokaupan perustamista on päättää, millä tavalla sivuston maksuliikenne hoidetaan. Markkinoilla on lukuisia palveluntarjoajia, jotka laskuttavat maksuliikenteestä joko kokonaissummana kuukausittain, yksittäisten maksutapahtumien mukaan, prosenttiosuutena kaikista maksutapahtumista, tai maksutapahtumien mukaan ja kuukausimaksulla. Palveluntarjoajia on järkevää kilpailuttaa ja maksuliikenteen kustannuksia kannattaa arvioida tarkasti, sillä kustannukset voivat olla merkittäviä vuositasolla mitattuna. (Marriott & Waring 2011, 143–144.) Yritykset voivat luoda myös verkkokauppaominaisuuksilla varustetun sivuston ilman maksuominaisuutta. Tällä tavoin sivusto tukee ja nopeuttaa tuotteiden myyntiä sekä helpottaa asiakkuuksien hallintaa. (Rosen 2000, 47.)

Seppo Vehmas (2008, 249) listaa yritysten suurimmaksi virheeksi olettaa, että verkkokauppa alkaa sujua kuin itsestään silmänräpäyksessä. Vehmas jatkaa sanomalla, että yrityksissä "ei ymmärretä, että verkkoliiketoiminta on jatkuva prosessi, vaan kuvitellaan, että verkkoliiketoiminnan avaaminen on projekti, joka päättyy ja jonka jälkeen voidaan ryhtyä tekemään muuta." Yksi menestyvän verkkokaupan tunnusmerkeistä onkin tarjota uutta sisältöä tasaisin väliajoin esimerkiksi luomalla alennuskampanjoita.

### **3.4 Oy Roomlight Ab:n verkkosivustot**

Sisällön sävyn ja kielen, sekä visuaalisuuden eli kuvien ja sivupohjan tulee olla yhtenäisiä, jotta yritys luo itsestään tunnistettavan. Tämä vaikuttaa positiivisesti brändin kasvuun ja asiakkaiden ostopäätökseen. (Ginty, Vaccarello & Leake 2012, 26–27.) Huomionarvoista B2B-yrityksen verkkosivustoja rakennettaessa on muistaa, että B2Byrityksen asiakkaat ovat yleensä omalla alallaan pitkään toimineita ammattilaisia, jotka myyvät tuotteita kuluttajille, ja joiden yleistietous myytävästä tuotteesta on jo merkittävästi tavallista kuluttajaa korkeammalla tasolla. (Ojasalo & Ojasalo 2010, 25.)

Oy Roomlight Ab:n molemmat verkkosivustot ovat ulkoasultaan varsin hillityt ja kevyet. Sivustojen navigointi on selkeän valintanauhan ansiosta tehty helpoksi, joten tarvittavan tiedon äärelle pääsee nopeasti. Sivustot tarjoavat yrityksen asiakkaille laajan valikoiman erilaisia tuotteita, joita voi selata tuoteryhmittäin tai käyttämällä hakutoimintoa. Jokaisen tuotteen nimessä on tieto tuotteen väristä ja tuotekategoriasta. Osassa valaisimista on myös tieto valaisimen mitoista ja materiaalista, sekä maininta, mikäli valaisimessa on LED-polttimot. Kirjautuneet asiakkaat näkevät myös tuotteen hinnan. Tuotetta näpäyttämällä avautuu tuotesivu, jolla asiakas pääsee selaamaan tuotekuvia ja tutustumaan tarkempiin tuotetietoihin. Tuotetiedoissa on listattuna tuotteen tuotetunnus, väri, materiaali, tekniset tiedot eli polttimon tiedot, tarkat mitat ja ostopakkauksen tuotemäärä (kuva 1). Tuotteiden tietomäärä on siis rajattu asiakkaiden tuotetuntemuksen mukaisesti eli kapeaksi, mutta riittäväksi.

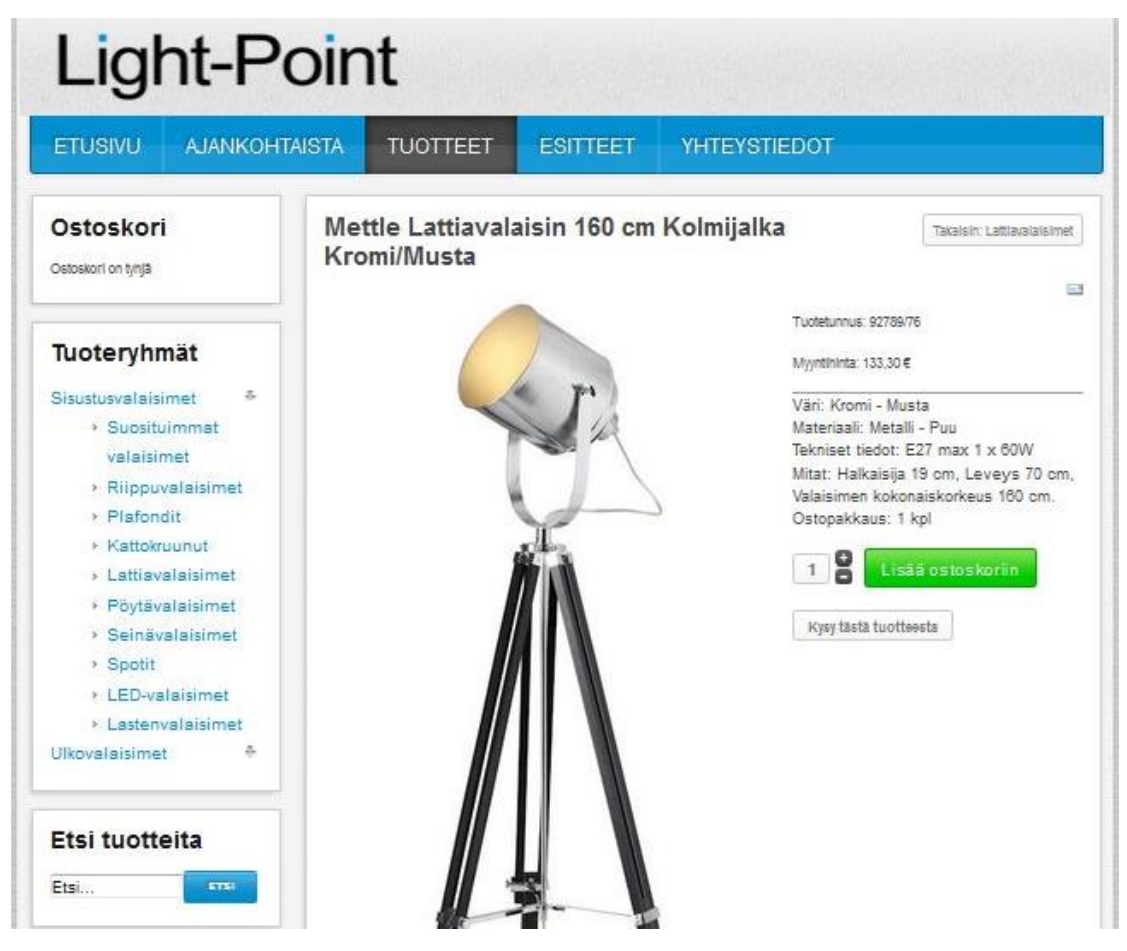

Kuva 1. Light-Point. Tuotteet. Tarkemmat tuotetiedot

Koska sivustoilla on varsin vähän tekstisisältöä, avainsanojen määrä on melko suppea. Tämä heikentää sivuston hakukonenäkyvyyttä, sillä hakukonerobottien löytämä tekstisisällön määrä jää vähäiseksi. Toisaalta voidaan pohtia, onko hakukonenäkyvyys olennaista Oy Roomlight Ab:n kaltaisen B2B-yrityksen kannalta. Yrityksen myyntityö on pitkälti henkilökohtaista eli asiakkaisiin ollaan suoraan yhteyksissä, joten tieto verkkosivustosta annetaan asiakkaalle tätä kautta. Verkkosivustot toimivat Oy Roomlight Ab:n tapauksessa tavallaan sähköisinä tuotekuvastoina.

Light-Point pyrkii heti etusivuillaan vakuuttamaan asiakkaansa korostamalla Brilliant AG:n valmistamien valaisimien hyvää hinta-laatusuhdetta, laajaa valikoimaa sekä sisustus- että ulkovalaisimia, ja lopuksi Brilliant AG:n asemaa yhtenä Euroopan johtavista valaisinvalmistajista. (Light-Point 2013.) Ison valaisinvalmistajan antamaa uskottavuutta voisi käyttää sivustolla laajemminkin esimerkiksi sijoittamalla yrityksen logon sivupohjaan tai lisäämällä linkin valmistajan sivuille.

Oy Roomlight Ab:n molempia verkkosivustoja voisi kuitenkin hyödyntää vieläkin tehokkaammin yrityksen brändiä tukevana, yrityksen arvoja edustavana majakkana ja äänitorvena, jonka avulla yritys tavoittaa potentiaaliset asiakkaat, tarjoaa informaatiota, turvallisuutta, uskottavuutta ja rakentaa luotettavuutta, joka on asiakkaiden näkökulmasta katsottuna B2B-yrityksille ensiarvoisen tärkeää (Ginty, Vaccarello & Leake 2012,  $18-19$ ).

# **4 Joomla! -sisällönhallintajärjestelmä**

Joomla! on helppokäyttöinen, avoimeen lähdekoodiin perustuva, ilmainen sisällönhallintajärjestelmä (CMS). CMS:n avulla verkkosivustojen sisältöä voidaan päivittää käyttäjäystävällisesti, Joomla!:n tapauksessa internetselaimella. Avoimen lähdekoodin ansiosta järjestelmää kehitetään jatkuvasti eteenpäin innokkaiden käyttäjien toimesta. Avoimuudella on myös haittapuolensa, sillä erityisesti Joomla!:n vanhat, päivittämättömät versiot ja jotkin järjestelmään saatavat lisäosat voivat olla haavoittuvaisia palvelunestohyökkäyksille ja tietomurroille. Joomla! on yksi suosituimpia sisällönhallintajärjestelmiä tällä hetkellä, käyttäjinään muun muassa Harvardin yliopisto. (Joomla! 2013.)

### **4.1 Mikä on Joomla! CMS?**

CMS (Content Management System) eli sisällönhallintajärjestelmä on ohjelmisto, joka mahdollistaa verkkosivuston sisällön luomisen ja hallinnoimisen nopeasti ja vaivattomasti. CMS:n avulla käyttäjä voi luoda haluamansa sisällön valmiille sivupohjalle, joten varsinaista sivupohjien suunnittelua tai koodaustaitoa ei käyttäjältä vaadita. Sisältö luodaan tietokantaan, josta se voidaan sijoitella helposti sivustolle. Esimerkiksi kuvat, videot tai muut tiedostot voidaan säilöä tietokantaan, jossa niitä voidaan hallinnoida ja ryhmitellä, ja näin nopeuttaa sisällön julkaisua. Alun perin mediayritysten uutissisältöjen helpompaan hallintaan kehitetty CMS on nykyisin merkittävä osa verkkosivustojen arkipäivää, joten markkinoilla on useita erilaisia järjestelmiä. (Marriott & Waring 2011, 4.)

Perinteisesti verkkosivuston luominen tapahtuu yleensä siten, että sivupohja luodaan HTML-ohjelmointikielellä. Esimerkiksi sivuston tekstisisältö ja kuvat sijoitetaan osaksi sivupohjaa. Verkkosivusto tallennetaan WWW-palvelimelle, tietokoneelle, jolta verkkosivut noudetaan käyttämällä sivuston IP-osoitetta tai nimeä, joka on luotu nimipalvelun avulla, esimerkiksi www.verkkosivu.fi. Kun selaimeen kirjoitetaan verkkotunnus, selain lähettää pyynnön palvelimelle, joka noutaa staattisen HTML-tiedoston tietokannastaan, esim. sivuston etusivun. Palvelin lähettää sivun takaisin selaimelle, jossa sivustoa voidaan ihmetellä ja ihailla. (Rahmel 2007, 4.)

Sisällönhallintajärjestelmien, kuten Joomla!:n tapauksessa prosessi on edellä mainittua monimutkaisempi. Näennäisesti toiminta on käyttäjälle samankaltainen; kirjoitetaan osoite selaimeen ja sivu ilmestyy. Kun pyyntö selaimesta lähetetään palvelimelle, osa Joomla!:sta käynnistyy palvelimella, käynnistäen samalla palvelimen PHP-tulkin. PHP on Joomla!:n kaltaisten dynaamisten sisällönhallintajärjestelmien käyttämä ohjelmointikieli, joka on upotettu HTML-kielen sisälle (Marriott & Waring 2011, 35). Joomla! analysoi pyynnön, jonka jälkeen se hakee sisällön tietokannasta. Joomla!:n hakema sisältö muokataan osaksi valittua sivupohjaa, HTML-kielen sisälle. Vaikka prosessi vaikuttaakin monimutkaiselta, se helpottaa sivuston hallintaa huomattavasti. Verkkosivujen sisältöä voidaan muokata milloin tahansa, ja toisaalta myös sivupohja voidaan vaihtaa milloin tahansa ilman, että itse sisältöön tarvitsee kajota. (Rahmel 2007, 8–9.)

Joomla! asennetaan WWW-palvelimelle käyttämällä Cpanel -hallintatyökalua. Palvelimien palveluntarjoajia on useita, joten niitä kannattaa vertailla esimerkiksi palvelimen tarjoaman tallennustilan ja teknisten ominaisuuksien mukaan. (Marriott & Waring 2011, 34–37.) Kun Joomla! on asennettu, sisältöä ja sivupohjia voidaan alkaa hallinnoimaan internet-selaimella Joomla! Ylläpitopaneelin avulla (kuva 2).

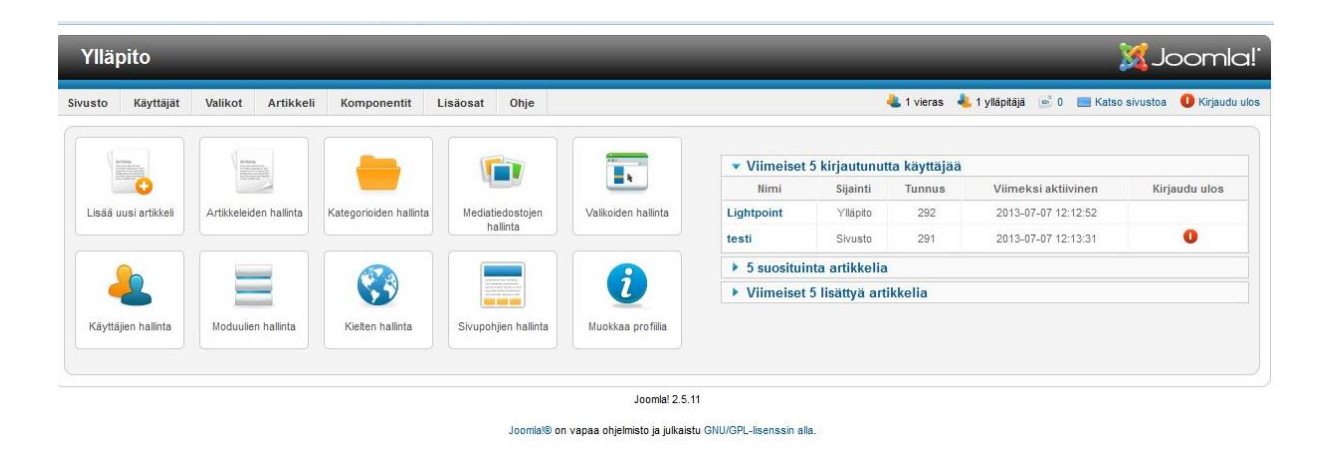

Kuva 2. Joomla! -sisallönhallintajärjestelmä. Ylläpitopaneeli

Joomla!:n avoimuuden etuna on se, että esimerkiksi valmiita sivupohjia on verkossa saatavilla tuhansia. Kaikki sivupohjat eivät kuitenkaan aina vastaa sivuston tarpeita, joten sivupohjan teettämistä kannattaa harkita. On myös mahdollista, että valmiit sivupohjat saattavat sisältää haittakoodeja, jotka voivat aiheuttaa myöhemmin päänvaivaa. Teetetyn sivupohjan etuna on toimivuuden ja käytettävyyden lisäksi se, että yrityksen

haluama värimaailma voidaan herättää aivan erilaisella tavalla eloon, valmiiseen sivupohjaan verrattuna. (Marriott & Waring 2011, 83.)

Kuten aiemmin mainittiin, laadukas sisältö on kuitenkin sivuston kannalta merkityksellisin asia. Sisällön muokkaamiseen ja hallintaan Joomla! antaa monipuolisen paletin erilaisia ominaisuuksia, jotka helpottavat ja nopeuttavat sivuston hallintaa. Ylläpitopaneelin avulla voidaan luoda ja muokata uusia artikkeleita sekä hallita sivuston sivupohjia, käyttäjätietoja, sivuston valikkoja ja kategorioita aiheittain. Hyvin nimetyt valikot vievät käyttäjän haluamiensa palvelujen äärelle nopeasti ja ovat tärkeä osa hyvin suunniteltujen sivujen toimivuutta. Kategorioiden avulla sisältöä voidaan ryhmitellä helpommin hallittaviksi sekä ylläpitäjän että käyttäjän näkökulmasta. (Marriott & Waring 2011, 61.)

### **4.2 VirtueMart -verkkokauppalisäosa**

Joomla!:an on saatavilla lukuisia erilaisia lisäosia, jotka täydentävät Joomla!:n perusominaisuuksia yksilöllisempään suuntaan. Erinomaisena esimerkkinä tästä on VirtueMart verkkokauppalisäosa. VirtueMart on Joomla!:n tavoin ilmainen ja perustuu vapaaseen lähdekoodiin. VirtueMartin avulla käyttäjä pystyy hallitsemaan verkkokaupan sisältöä helposti. Monipuoliset ominaisuudet, kuten inventointi ja dynaaminen hintalaskuri mahdollistavat kustannustehokkaan verkkokaupan ylläpitämisen. (VirtueMart 2013.)

VirtueMartin asennuksessa on mahdollista valita, mitä komponentteja ja moduuleja eli sivupohjasta erillään olevia lisäsisältölaatikkoja, tai liitännäisiä verkkokauppaan halutaan perusominaisuuksien lisäksi. Esimerkiksi yhtenä valinnaisena ominaisuutena on lisäosa, joka näyttää verkkokaupan kymmenen myydyimmän tuotteen listan. Kun VirtueMart on asennettu, lisäosan hallintapaneeliin siirrytään Joomla! -ylläpitopaneelin kautta. VirtueMart -hallintapaneelin kautta hallitaan nimensä mukaisesti koko verkkokauppaa. Verkkokaupan asetusten, yrityksen perustietojen, asiakastietojen, tuotetietojen ja kategorioiden sekä verkkokaupan käyttötilastojen hallinta käy vaivattomasti selkeän hallintapaneelin kautta (kuva 3). (Rahmel 2007, 389–393.) Ensimmäisenä vaiheena VirtueMart -verkkokaupan perustamisessa asetetaan maakohtaiset asetukset, esimerkiksi alv %, ja kaupan perustiedot sekä toimitusehdot. Seuraavaksi voidaan alkaa luomaan tuotekategorioita ja tuotetietoja. (Rahmel 2007, 394–397.)

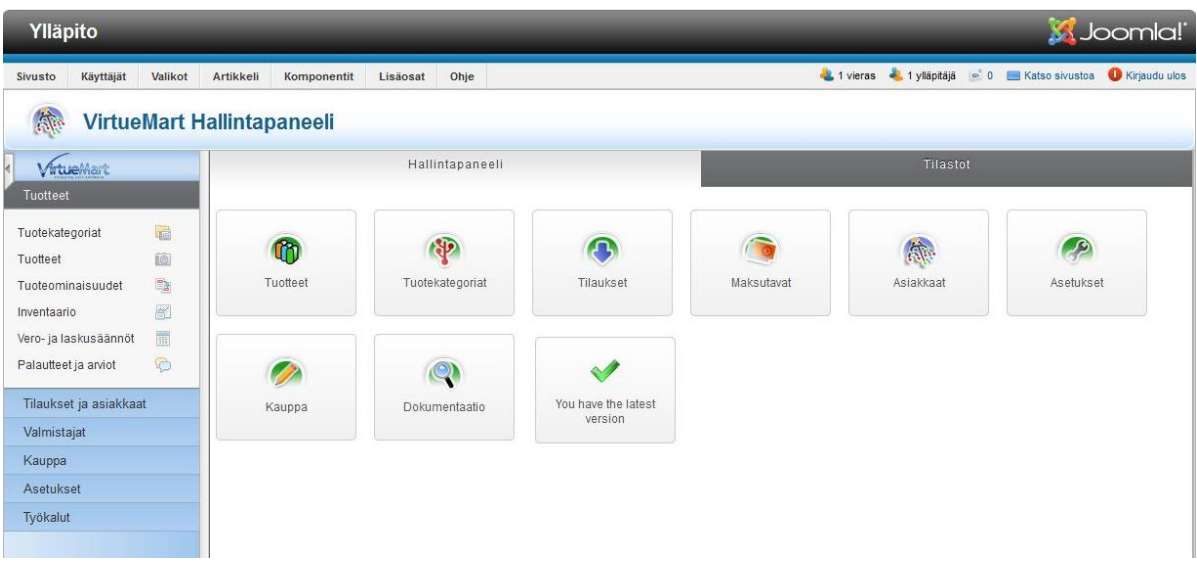

Kuva 3. VirtueMart -verkkokauppalisäosa. Hallintapaneeli

 $\partial_{\tau}$ 

s.

### **4.3 Tuotekategorioiden lisääminen**

Sisustusvalaisimet

- > Suosituimmat valaisimet
- > Riippuvalaisimet
- > Plafondit
- **> Kattokruunut**
- > Lattiavalaisimet
- > Pöytävalaisimet
- > Seinävalaisimet
- > Spotit
- **LED-valaisimet**
- > Lastenvalaisimet
- Ulkovalaisimet
	- Riippulyhdyt
	- > Ulkoseinävalaisimet
	- > Puolilyhdyt
	- > Pylväsvalaisimet
	- > Pollarivalaisimet
	- > Maavalaisimet

### Kuva 4. Kategoriat

VirtueMartin tuotekategorioiden luominen on perusperiaatteiltaan samanlainen suunnitteluprosessi kuin perinteisen postimyyntiluettelon eri osastojen luominen. Tuotteiden hallinnoinnin helpottamiseksi kategorioita kannattaa luoda tuotteiden perusluonteen mukaan useilla ylä- ja alatasoilla. Kategorioiden tehtävänä on helpottaa asiakkaan etenemistä sivustolla tarvitsemansa tuotteen luokse. Kategorioiden nimeämisen lisäksi lyhyt kuvaus kyseisestä kategoriasta on paikallaan. Tästä on hyötyä myös hakukonenäkyvyyden kannalta. (Rahmel 2007, 398–399.)

Light-Point -sivuston tuotekategoriat jakautuvat kahteen pääkategoriaan: sisutusvalaisimiin ja ulkovalaisimiin. Sisustusvalaisimet ja ulkovalaisimet jakautuvat useisiin eri alakategorioihin. (Kuva 4.) Tuotekategorioita ja muita pääsivuja suunniteltaessa on tärkeää muistaa, että otsikot ovat selkeitä ja kuvaavat hyvin sivun sisältöä (Juslén 2009, 158).

### **4.4 Tuotetietojen luominen ja sisältö**

Uusia tuotteita voidaan luoda siirtymällä Ylläpito-paneelista Tuotteet-paneeliin (kuva 5). Tuotteet-paneelissa tuote luodaan valitsemalla yläriviltä kohta Uusi. Tuotteita voidaan myös kopioida helposti, mikä on erityisen hyödyllinen ominaisuus silloin, kun tuotteiden ominaisuudet ovat samankaltaisia. Aluksi tuotteesta syötetään tuotetunnus, tuotteen nimi, url eli tuotteen osoite, tuotekategoria(t) ja tuotteen hinnoittelu. Seuraavaksi tuotteelle lisätään tuotekuvaus. Tuotteelle on myös mahdollista lisätä mitat ja paino erillisellä välilehdellä, mikäli mittoja ei lisätty osaksi tuotekuvausta, kuten Light-Pointin tapauksessa on toimittu. Lopuksi tuotteet voidaan linkittää toisiinsa sukulaistuotteina tuoteominaisuus-välilehdellä. Tämä helpottaa asiakkaan siirtymistä saman tuoteperheen tuotteisiin riippumatta kategoriasta.

| Ylläpito                        |           |                                                                                                  |                                 |                                                         |                    |                      |                           |                                                |             |                           |                           | <b>MJoomla!</b>        |        |
|---------------------------------|-----------|--------------------------------------------------------------------------------------------------|---------------------------------|---------------------------------------------------------|--------------------|----------------------|---------------------------|------------------------------------------------|-------------|---------------------------|---------------------------|------------------------|--------|
| Käyttäjät<br>Valikot<br>Sivusto | Artikkeli | Komponentit<br>Ohie<br>Lisäosat                                                                  |                                 |                                                         |                    |                      |                           | L 1 vieras L 1 villaoita de 0 H Katso siyustos |             |                           |                           | <b>O</b> Kiriaudu ulos |        |
| 林<br><b>Tuotteet</b> [Luettelo] |           |                                                                                                  |                                 | Bulk associate categories  Bulk associate shoppergroups |                    |                      | <b>Alatuote</b>           | Kopioi tuote<br>Lisää arviointi                | Julkaise    | Lopeta julkaisu           | Muokkaa                   | Uusi                   | Poista |
| VirtueMart<br>Tuotteet          |           | Suodata: Valise Tuoteen kategoria   Valise valmistaja -   Etsi tuotetta<br>Tulokset 1 - 20 / 580 |                                 | Ole hyvä ja valitse                                     |                    | <b>collemen coll</b> | 07/07/13                  | Suorita<br>Û                                   | Tyhjennä    |                           |                           |                        |        |
| à<br>Tuotekategoriat            | 同         | Tuotteen nimi                                                                                    | Tuote on alatuote<br>tuotteelle | Tuotteella on<br>alatuote?                              | Media-<br>tiedosto |                      | Tuotetunnus Hankintahinta | Tuotteen kategoria                             | Valmistajat | Asiakkaiden<br>palautteet | Erikoistuote Julkaistu Id |                        |        |
| 画<br>Tuotteet                   |           | Acari Ulkoseinävalaisin Musta                                                                    |                                 |                                                         | 图 (1)              | 45181/06             | 23.00€                    | Ulkoseinävalaisimet                            |             | $\circ$                   | Ο                         | c                      | 281    |
| 辱<br>Tuoteominaisuudet          |           | Acari Ulkoseinävalaisin Ruosteenruskea                                                           |                                 |                                                         | 圖(1)               | 45181/55             |                           | 23.00 € Ulkoseinävalaisimet                    |             | $\circ$                   | ۰                         | Ø                      | 295    |
| 图<br>Inventaario                |           | Acari Ulkoseinävalaisin Titaaninharmaa                                                           |                                 |                                                         | 图 (1)              | 45181/11             | 23.00 €                   | Ulkoseinävalaisimet                            |             | $\circ$                   | ۰                         | Ø                      | 282    |
| 屇<br>Vero- ja laskusäännöt      |           | Almira Riippuvalaisin 23 cm Musta                                                                |                                 |                                                         | $ m $ (2)          | 93388/06             |                           | 21.40 € Riippuvalaisimet                       |             | $\theta$                  | ۰                         | Ø                      | 105    |
| $\circ$<br>Palautteet ia arviot |           | Almira Riippuvalaisin 23 cm Punainen                                                             |                                 |                                                         | 圖 (2)              | 93388/01             |                           | 21,40 € Riippuvalaisimet                       |             | $\circ$                   | ۰                         | Ø                      | 103    |
| Tilaukset ja asiakkaat          |           | Almira Riippuvalaisin 23 cm Tummanharmaa                                                         |                                 |                                                         | $N_8$ (2)          | 93388/22             |                           | 21,40 € Riippuvalaisimet                       |             | $\circ$                   | ۰                         | Ø                      | 104    |
| Valmistajat                     |           | Almira Rijopuvalaisin 23 cm Valkoinen                                                            |                                 |                                                         | (2)                | 93388/05             |                           | 21,40 € Riippuvalaisimet                       |             | $\circ$                   | ۰                         | Ø                      | 102    |
| Kauppa<br>Asetukset             |           | Angie Lattiavalaisin 150 cm Musta                                                                |                                 |                                                         | $ ^{1/2}$ (4)      | 92906/05             | 53.10€                    | Lattiavalaisimet                               |             | $\alpha$                  | ۰                         | 0                      | 147    |
| Työkalut                        |           | Antwerpen Riippuvalaisin 5-os. Kromi                                                             |                                 |                                                         | 调(1)               | G70273/13            |                           | 44,60 € Riippuvalaisimet                       |             | $\circ$                   | ۰                         | Ø                      | 81     |
|                                 |           | Antwerpen Riippuvalaisin 5-os. Kupari                                                            |                                 |                                                         | 圖(1)               | G70273/56            |                           | 49,30 € Riippuvalaisimet                       |             | $\alpha$                  | $\bullet$                 | Ø                      | 87     |
|                                 |           | Ariana Riippuvalaisin 38 cm Vaaleanharmaa                                                        |                                 |                                                         | $ N_0 $ (2)        | 73578/13             |                           | 19,20 € Riippuvalaisimet                       |             | $\circ$                   | ۰                         | Ø                      | 63     |
| You have the latest             |           | Ariana Riippuvalaisin 38 cm Valkoinen                                                            |                                 |                                                         | $ N_0 $ (2)        | 73578/70             |                           | 20,00 € Riippuvalaisimet                       |             | $\circ$                   | $\bullet$                 | Ø                      | 23     |
| version<br>2.0.20 <sub>b</sub>  |           | Aris Maapiikkivalaisin LED Teräs                                                                 |                                 |                                                         | $ N_0 $ (2)        | G96100/82            | 3.40E                     | Maavalaisimet                                  |             | $\sigma$                  | ۰                         | ◎                      | 417    |
|                                 |           | Arto Ulkoseinävalaisin Teräs/Kirkas                                                              |                                 |                                                         | 图 (1)              | 96129/82             | 23,40€                    | Ulkoseinävalaisimet                            |             | $\circ$                   | $\bullet$                 | Ø                      | 291    |
|                                 |           | Artos Ulkoseinävalaisin Musta/Valkoinen                                                          |                                 |                                                         | 图 (2)              | 48581/06             |                           | 10.40 € Ulkoseinävalaisimet                    |             | o                         | ۰                         | Θ                      | 408    |

Kuva 5. VirtueMart -verkkokauppalisäosa. Tuotteet

### **4.5 Kuvien lisääminen**

Lopuksi tuotteisiin lisätään kuvat. Kuvia lisättäessä on syytä tarkistaa onko ladattava kuva järkevän kokoinen. Isot ja korkean resoluution kuvat ovat sivun käytettävyyden kannalta huomattava rasite, sillä ne saattavat hidastaa sivujen latautumista ja näin heikentää sivuston käytettävyyttä. Kuvan leveyden tulee olla korkeintaan 800 pikseliä ja leveyden korkeintaan 600 pikseliä. Kuvia voidaan lisätä tarpeen mukaan useita yhteen tuotteeseen, jonka avulla tuotteen myyvyyttä voidaan parantaa. VirtueMartissa on myös mahdollista lisätä kuviin niin sanottu Alt-teksti, jota hyödyntämällä tehokkaasti ja laatimalla hyvän kuvatekstin kuvien mahdollisuudet tulla hakukonerobottien löytämiksi kasvavat huomattavasti. (Forrester 2010, 18–19.)

### **4.6 Järjestelmän ongelmakohtia**

Kaikilla mahdollisilla selaimilla ja alustoilla toimivan sivupohjan suunnittelu on varsin ongelmallista, sillä kaikki selaimet eivät tulkitse ohjelmointikieltä samalla tavalla. Tällaisessa tapauksessa, sivupohjaa suunniteltaessa kannattaa käyttää selaimiin saatavia lisäosia, jotta ongelman tunnistaminen onnistuu helpommin. Tämä ei ole kuitenkaan pelkästään Joomla!:n käyttäjien päänvaiva, vaan yleinen, käytettyjen standardien aiheuttama ongelma. (Marriott & Waring 2011, 281.)

Merkittävin tietoturvauhka mille tahansa sivustolle on inhimillinen tekijä eli esimerkiksi jättää sivustoa ylläpitävä järjestelmä päivittämättä. Sivuston ylläpitäjän on erittäin tärkeää olla tietoinen uusien päivitysten saatavuudesta. Jos jostain syystä sisällönhallintajärjestelmä jää päivittämättä, on toivottavaa, että sivuston tietokannasta on tehty varmuuskopio säännöllisin väliajoin. Varmuuskopion avulla sivuston uudelleenavaaminen tapahtuu nopeammin mahdollisen palvelunestohyökkäyksen jälkeen. Myös järjestelmää päivitettäessä on järkevää varmuuskopioida tietokanta, sillä uudet päivitykset voivat aiheuttaa yhteensopivuusongelmia Joomla!:an asennettujen lisäosien kanssa. Joomla!:a kehitetään kuitenkin erittäin aktiivisesti, joten mahdolliset yhteensopivuusongelmat onnistutaan ratkaisemaan verrattain nopeasti. (Marriott & Waring 2011, 139.)

## **5 Valaisevaa sisällönhallintaa**

Tässä osiossa esittelen produktin etenemisen yksityiskohtaisesti, istutuksesta kukoistukseen. Pyrin kaivamaan kivettyneen sydämeni sopukoista syvimpiä tuntemuksiani ja kertomaan opinnäytetyön jokaisen vaiheen kulun. Produktin työstäminen alkoi huhtikuun 2013 alussa ja produktin viimeinen silaus tehtiin 7. heinäkuuta 2013. Käytännössä tehtäväni oli syöttää yli viidensadan tuotteen tuotetiedot ja kuvat sisällönhallintajärjestelmän avulla Light-Point -verkkosivustolle. Tärkeimpänä työvälineenä käytin Joomla! sisällönhallintajärjestelmän VirtueMart -verkkokauppalisäosaa.

### **5.1 Aiheen valinta**

Opinnäytetyö ei ole elämää suurempi asia, mutta oman oppimiskokemuksen kannalta on järkevää valita hyvä ja kiinnostava aihe. Tavoitteenani on ollut opintojeni alusta lähtien tehdä toiminnallinen opinnäytetyö. Ajatus tuskallisen, teoriaa pyörittelevän nollatutkimuksen teosta on lähtökohtaisesti yhtä kiinnostava kuin olla sisällä aurinkoisena päivänä kirjoittamassa opinnäytetyötä. En missään nimessä väheksy niitä, jotka valitsevat tutkimustyyppisen opinnäytetyön, mutta toiminnallisen opinnäytetyön tekemisestä voi olla odottamatonta hyötyä tulevissa työtehtävissä. Lisäksi on kiinnostavaa nähdä, kuinka oma työpanos konkretisoituu hyödyllisyytenä toimeksiantajalle. Produktien tiukat valmistumisajat edistävät myös opinnäytetyön valmistumista, sillä usein myös teoriaosuus rakentuu matkalla kohdatuista ongelmista ja tekotavoista.

Vaikka nämä tavoitteet olivat selkeinä mielessäni, epäröin erittäin paljon, kun opinnäytetyöohjaajani Mia-Maria Salmi tarjosi toimeksiantoa valaisin- ja sisustustuotteiden maahantuojayritykseltä. Tietämykseni sisustuksesta ja sisustusvalaisimista rajoittui lukuisiin kierroksiin Ikeassa, jotka päättyvät yleensä kymmenen lihapullan äärelle. Toisaalta henkilökohtainen tavoitteeni saada opinnäytetyö tehtyä mahdollisimman nopeasti, edisti päätöksen tekemistä huomattavasti. Lisäpontta toimeksiannon valintaan toi toimeksiantajan pyyntö olla ehdottamatta opinnäytetyötä jollekin "Ville Vallattomalle". Haaste vastaanotettu!

### **5.2 Aiheen rajaus ja aikataulu**

Alun perin aioin tehdä opinnäytetyön yhteistyössä opiskelijatoverini Kaisa Aulénin kanssa. Näin ei kuitenkaan käynyt, sillä toimeksiantajamme tarpeet oli helppo rajata kahdeksi eri aiheeksi. Opinnäytetyön etenemisen kannalta tämä ratkaisu oli erittäin järkevä, sillä yhteisen aikataulun sopiminen olisi ollut lähes mahdotonta työkiireiden ja säteilevän upean kesän vuoksi.

Ensimmäinen palaveri Oy Roomlight Ab:n tiloissa Espoon Kauklahdessa oli täynnä odotusta ja jännitystä. Jännitystä helpotti se, että pöydässä oli tarjolla Doris -keksejä. Tulevat toimeksiantajani Heidi Holm-Jarhos ja Mia Råstedt vaikuttivat ensisilmäyksellä miellyttäviltä persoonilta ja tapaaminen sujuikin erinomaisen hyvin. Heidi ja Mia selostivat lyhyesti yrityksen taustat ja tarkemmin toimeksiantoon liittyvästä uudesta yhteistyösopimuksesta saksalaisen Brilliant AG:n kanssa. Yhteistyön hedelmänä Oy Roomlight Ab aloittaa uuden sivutoiminimen, Light-Pointin, joka keskittyy täysin Brilliant AG:n valaisimiin. Uutuutena Light-Point tuo Brilliant AG:n laajan ulkovalaisinvalikoiman Suomen markkinoille. Selkeinä ja selkeästi erillisinä aiheina opinnäytetyölle keskustelussa nousivat uuden tuotekatalogin laatiminen, joka olisi suunniteltu erityisesti valaisinasentajien tarpeisiin, sekä uuden verkkosivuston sisällön laatiminen. Verkkosivustolle tulisi ulkovalaisinten lisäksi myös muita Brilliant AG:n tuotteita, kuten sisustusvalaisimia. Verkkosivuston sisällön tuottaminen kuulosti laajalta ja haasteelliselta kokonaisuudelta, mutta selkeämmältä kuin kuvaston laatiminen, joten valintani oli helppo.

Kun aihe oli saanut myös Mia-Maria Salmen hyväksynnän, seuraava askel oli sopia uusi tapaaminen Oy Roomlight Ab:n kanssa, jossa sovittaisiin työn aikataulusta. Produktin valmistumiselle asetettiin tiukka aikataulu; 1–2 kuukautta. Alustavasti produktin tavoitteena oli valmistua 15. toukokuuta 2013, mutta viimeistään ennen kesäkuun 21. päivää. Produkti pyrittiin saamaan valmiiksi hyvissä ajoin ennen syyssesongin ja kesälomien alkua, jotta sivuston toimivuus pystyttäisiin testaamaan ja, että tuotteita ehdittäisiin syöttämään järjestelmään mahdollisimman paljon.

### **5.3 Työ alkaa**

Kun perusasiat oli sovittu, työ saattoi alkaa todenteolla. Ensimmäisenä vaiheena otimme opiskelijatoverini Kaisa Aulénin kanssa yhteyttä Saksaan Brilliant AG:n yhteyshenkilöihin esittäytyäksemme ja pyytääksemme uusia tuotekuvia valaisimista. Kuten kaikissa työtehtävissä, alku on aina hankalaa. Viestinnän täydellinen onnistuminen on harvinaista, tapahtui se ulkomaille sähköpostilla tai samassa tilassa neljän ihmisen välillä. Muutamien päällekkäisten sähköpostipyyntöjen ja yhden turhan Excel-taulukon laatimisen jälkeen Brilliant AG lupasi lähettää kaikki saatavilla olevat tuotekuvat mahdollisimman pian.

Seuraavassa tapaamisessa sain lyhyen opastuksen Mia Råstedtilta Joomla! sisällönhallintajärjestelmän käytöstä ja tuotteiden syöttämisestä järjestelmään. Järjestelmä osoittautui varsin helppokäyttöiseksi ja pääsin nopeasti jyvälle siitä, mitä tuleva kuukausi toisi tullessaan: satoja toistoja, päänsärkyä ja psyykeen horjumista. Pienyrityksessä työntekijöiden määrä on rajallinen ja tämänkaltaisten projektien tekemiseen tarvitaan runsaasti aikaa. Vaikka itse järjestelmän käyttö on yksinkertaista, tuotteiden määrä ratkaisee sen, mikä työpanos produktiin vaaditaan. Koska Brilliant AG:n kuvastot, joista tuotteet valittiin ja tuotetiedot poimittiin manuaalisesti järjestelmään, sisälsivät satoja tuotteita, oli selkeää, että kaikkia kuvaston tuotteita ei ehditä syöttämään järjestelmään sovitun ajan puitteissa. Työtäni helpotti huomattavasti se, että toimeksiantajillani oli selkeä visio siitä, mitä tietoa valaisimista halutaan sivustolle. Toimeksiantajani valitsivat myös valaisimet, jotka tullaan lisäämään sivustolle, joten luovuudelle ei ollut tällä kertaa tarvetta.

Työn yhtenä ensimmäisenä ongelmana oli tuotteiden järjestyksen vaihtaminen. Tavoitteena oli saada kiinnostavimmat tuotteet parhaalla mahdollisella tavalla näkyville kategorioissa. Ongelmaa ei voitu ratkaista kotikonstein, joten toistaiseksi tyydyin syöttämään kiinnostavimmat tuotteet niin, että ne tulisivat näkymään kategorioissa ensimmäisinä.

### **5.4 Työ jatkuu**

Koska työn sävelet olivat alun opastuksen jälkeen selkeät, saatoin jatkaa sisällöntuottamista kotona. Alussa tuotetietojen syöttäminen oli hidasta ja turhauttavaa rutiinin puuttumisen vuoksi. Tuotteiden määrä oli myös masentavan suuri, joten työ tuntui aluksi vähintäänkin haastavalta. Tässä vaiheessa loin uusia tuotekategorioita, jotta valaisimien tarkastelu VirtueMartin hallintapaneelissa olisi helpompaa. Valaisimien ryhmittely tyypeittäin helpotti myös tuotteiden määrän hahmottamista ja työtahdin säätelyä. Vaihtoehtona valaisimien järjestelylle loin uuden Suosituimmat valaisimet -kategorian, jonka avulla asiakkaille voidaan tarjota tuotteita, jotka ovat olleet oikeasti suosittuja tai joiden menekki on ollut hieman heikompaa. Tätä vaihtoehtoa ei ehditty hyödyntämään täysin produktin teon aikana, joten kategorian hyödyllisyyttä tai toimivuutta ei ole todettu käytännössä.

Viikon aikana sain syötettyä järjestelmään 101 tuotetta, jotka olivat lähinnä riippuvalaisimia ja kattokruunuja. Päätin syöttää tuotekuvat ja tuotteiden hinnat erikseen, koska poukkoilu työvaiheesta toiseen olisi antanut mahdollisuuden virheiden tekoon. Huhtikuun 30. päivään mennessä, eli noin kaksi viikkoa myöhemmin työn aloituksesta, olin syöttänyt yhteensä 407 tuotetta, joista 208 oli ulkovalaisimia. Spotti- eli kohdevalaisimien osalta tuotteita ei vielä tässä vaiheessa edes valittu valaisinkuvastosta, koska odotimme Brilliant AG:n vastausta liittyen spottivalaisimien kattokiinnityksen mahdollistavan takalevyn mitoista ja ruuviväleistä. Tuotetietojen syöttämiseen saatu rutiini tuntui tässä vaiheessa löytyneen, aurinko paistoi ja vappukin oli jo ovella.

#### **5.5 Palvelunestohyökkäys**

Vappuna Roomlight -verkkosivusto kaatui sivustolle tehdyn palvelunestohyökkäyksen seurauksena. Palvelunestohyökkäyksen seurauksena sivusto suljettiin välittömästi, ja välittömänä seurauksena myös rinnakkaissivusto Light-Point jouduttiin sulkemaan. Syy siihen, miksi palvelunestohyökkäys onnistui, oli Roomlightin sivuston hallintaan käytetyn Joomla!:n vanhentunut versio. Vanhempaan versioon ei enää tehty tietoturvapäivityksiä, joten sen haavoittuvuus hyökkäyksille kasvoi huomattavasti. Lopputuloksena verkkosivustot jouduttiin tarkistamaan ja puhdistamaan mahdollisten haittakoodien varalta. Tämä prosessi osoittautui hitaaksi ja vaikutti produktin etenemiseen merkittä-

28

västi. Sivustot saatiin uudelleen toimintakuntoon vasta 14. kesäkuuta eli puolitoista kuukautta myöhemmin.

### **5.6 Produktin valmistuminen**

Sivuston korjaamisen aikana muokkasin Saksasta saatuja tuotekuvia sivustolle sopivampaan kokoon. Kuvien alkuperäinen koko oli likimain jokaisessa kuvassa useamman megatavun ja mitat itähelsinkiläisen lähiökerrostalon kokoluokkaa, kun sivuston toimivuuden kannalta järkevämpi koko on noin 150 kilotavua, leveydeltään korkeintaan 800 pikseliä ja korkeudeltaan korkeintaan 600 pikseliä. Samalla rajasin kuvia, jotta valaisimet tulisivat paremmin esille. Koska kuvia oli yhteensä noin 900 kappaletta, jokaisen kuvan läpikäyminen oli yllättävän pitkäkestoinen osa koko produktin mittakaavassa.

Kun produktin suunniteltuun valmistumisaikaan oli jäljellä enää viikko, sivustot saatiin vihdoin avattua ja sain jatkaa tuotetietojen syöttämistä järjestelmään. Neljä päivää myöhemmin, muutaman päänsäryn keskeyttämänä, olin syöttänyt yhteensä 175 kappaletta erilaisia spotti- eli kohdevalaisimia järjestelmän syövereihin. Spottien tapauksessa lisäsin Spotit-kategorian alle alakategoriat erottamaan katto-, tanko- ja seinäspotit selkeämmin toisistaan. Tässä vaiheessa aloitin myös tutkintooni kuuluvan työharjoittelun suorittamisen, mikä hidasti hieman produktin etenemistä.

Lopullinen piste produktille lyötiin 7. heinäkuuta, kun olin lisännyt järjestelmään kahden viikon aikana tuotteiden hinnat ja 895 kuvaa, joille lisäsin myös alt-tekstit. Kaiken kaikkiaan loin sivustolle yhteensä 21 kategoriaa ja 580 tuotetta. Koska produktin valmistuminen venyi alkuperäisestä suunnitelmasta muutaman viikon, monet Joomla!:n tarjoamista ominaisuuksista jäivät harmillisesti hyödyntämättä. Kokonaisuutena tuottamani sisältö toimi kuitenkin hyvänä pohjana kehittää Light-Point -verkkosivustoa tulevaisuudessa.

# **6 Arviointi**

Tässä osiossa arvioin työn tavoitteiden onnistumista suhteessa lopputulokseen, omaa oppimistani opinnäytetyön aikana ja opinnäytetyöprosessia kokonaisuutena. Johdon assistenttityön näkökulmasta opinnäytetyöni oli tyypillinen "monkey see, monkey do" prosessi, jossa annettu toimeksianto suoritettiin annettujen ohjeiden mukaisesti. Varsinainen oppiminen tapahtui tekemällä, ja ymmärrys vasta myöhemmin, kun työ oli jo tehty. Produktin teossa käytettyjen työvälineiden hallinnasta oli ja tullee olemaan kuitenkin suuri hyöty, samoin kuin itsenäisen tiedonhankinnan harjaannuttamisesta.

Kuten Vilkka & Airaksinen (2003, 159–160) toteavat, "opinnäytetyöllä on tarkoitus osoittaa kykyä käytännöllisen ammatillisen taidon ja teoreettisen tiedon yhdistämiseen siten, että tiedosta on alan ihmisille jotakin hyötyä." Tämän lainauksen siivittämänä astun työn arvioinnin raadolliseen, mutta samalla puhdistavaan maailmaan.

### **6.1 Tavoitteet vs. lopputulos osana oppimisprosessia**

Tavoitteeni toteuttaa yrityksen verkkosivuston sisältö yrityksen ja sen asiakkaiden tarpeita mahdollisimman hyvin palvelevaksi osoittautui helpoksi, sillä toimeksiantajillani oli selkeä visio siitä, mitkä tuotteet sivustolle tulisivat, mikä tuotteiden järjestys tulisi olla, ja millaiset tuotekuvaukset sivuille halutaan. Selkeä visio helpotti omaa työskentelyäni, mutta samalla rajoitti luovuutta kehittää uutta. Tiettyjen rajojen asettaminen aiheutti sen, että tietojen syöttäminen tapahtui automaationa, joten joitain asioita ja parannusehdotuksia ei ehkä tullut edes ajatelleeksi produktia tehdessä.

Oma tavoitteeni kehittää omaa osaamistani ja tietouttani verkkokirjoittamisesta jäi monilta osin saavuttamatta, sillä sisällöllisesti hyvin suppeiden tuotetietojen kanssa painiminen ei juuri kehittänyt tätä osa-aluetta. Teoriaosuutta laatiessani sain kartutettua tietouttani myös tältä osa-alueelta, joten kokonaisuutena prosessi saavutti lopulta tämänkin tavoitteen, ainakin osittain.

Merkittävin tavoitteeni oli lisätä ymmärrystäni sisällönhallintajärjestelmien toimintaperiaatteista ja käytöstä osana verkkosivuston toimintaa. Tässä onnistuin omasta mielestäni hyvin, sillä sisällönhallintajärjestelmiin perehtyminen auttoi omalta osaltaan työharjoittelupaikan saamisessa, ja lopulta työpaikan saamisessa. Näin ollen kattavan tietoperustan läpikahlaaminen oli vaivannäön arvoista. Kattavamman opastuksen avulla muutamat verkkosivustojen ja sisällönhallintajärjestelmien toimintaan liittyvät pienet, mutta merkittävät yksityiskohdat olisivat ehkä auttaneet tekemään sivustosta vieläkin toimivamman kokonaisuuden. Lisäksi huomasin, että vaikka sisällönhallintajärjestelmän käyttäminen ei vaadi suurta teknistä ymmärrystä verkkosivujen ohjelmoinnista, olisi aiheeseen ollut hyvä perehtyä tarkemmin jo työn alkuvaiheessa.

Toisena tärkeänä osana opinnäytetyötäni päätin miettiä, millaiset verkkosivut yrityksellä tulisi olla. Aihetta pohtiessani pääsin tutustumaan tarkemmin B2B-yrityksen toimintaan sekä verkkosivujen merkitykseen markkinoinnin ja henkilökohtaisen myyntityön prosesseissa. B2B-yritysten verkkosivujen sisällön luomisen haasteena on löytää selkeä linja siihen, minkä verran sisältöön on järkevää panostaa. Tämä riippuu suurimmaksi osaksi siitä, kuinka suuria asiakasryhmiä yrityksellä on. Mitään suurta ratkaisua en löytänyt siihen, millaista sisältöä esimerkiksi Light-Point -sivustolle voitaisiin luoda. Tavoitteeni olikin enemmän herättää kysymyksiä siitä, mitä sivustoilla pyritään saavuttamaan ja miten sivustojen potentiaali voidaan hyödyntää tuottavalla tavalla.

Viimeinen tavoitteeni oli pyrkiä siihen, että opinnäytetyöraportti täydentää mahdollisimman hyvin itse produktia. Tarkoituksena ei ollut kuitenkaan tehdä ohjekirjaa sisällön luomisesta tai sisällönhallintajärjestelmän käytöstä, vaan kuvailla työn vaiheet ja työvälineet niin, että lukija ymmärtää sen, että tekemäni produkti ei vaatinut poikkeuksellista osaamista. Produkti vaati enemmänkin kestävyyttä ja viitseliäisyyttä tehdä toistoja toistojen perään. Loppujen lopuksi produktilla pyrittiin ratkaisemaan pienyrityksen ongelma ja saada valaisimia esittelevä verkkosivusto pystyyn ennen syksyä. Tämä tavoite saavutettiin viivästyksistä huolimatta.

### **6.2 Tutkimuksen hyöty toimeksiantajan näkökulmasta**

Toimeksiantajani näkökulmasta katsottuna työni saavutti toimintatutkimuksen tavoitteen eli työyhteisön ongelma ratkaistiin. Tuotetietojen syöttämistä ei kuitenkaan voida pitää koko verkkosivustoprojektin päätepisteenä, sillä sivustoa täytyy kehittää edelleen sekä toiminnallisuuden että sisällön osalta. Sisällön rakentamisen apuvälineeksi olisi voitu tehdä esimerkiksi kysely yrityksen asiakkaille, jotta heidän tarpeisiinsa olisi voitu vastata tehokkaammin jo lanseerausvaiheessa. Näin tiukalla aikataululla kyselyn tekeminen ei ollut kuitenkaan realistinen vaihtoehto, mutta tulevaisuudessa sen teettämistä kannattaa harkita.

Prosessin aikana allekirjoittaneen ja toimeksiantajan olisi ollut järkevää istua keskustelemaan tarkemmin siitä, mitä sivustolla pyritään saavuttamaan. Samalla omaa osaamistani ja tietämystäni olisi voitu hyödyntää vieläkin tehokkaammin, ja koko produktin työmäärää olisi voitu mitoittaa tarkemmin. Selkeän projektisuunnitelman puuttuminen näkyi lopputuloksessa kiireen aiheuttamina tahroina, eikä sivuston koko potentiaalia saatu valjastettua asiakkaiden käyttöön. Yhtenä vaihtoehtona työmäärän tasaamiseksi olisi voinut olla syötettävien tuotteiden määrän vähentäminen tietyissä kategorioissa, jotta sisältöä olisi voitu luoda kattavammaksi tai vaihtoehtoisesti toteuttaa aiemmin mainitsemani asiakaskysely.

### **6.3 Tietoperusta prosessin osana**

Työn tietoperustan kokoaminen tuki koko prosessin etenemistä loistavasti, sillä kirjallisuuden hankkiminen helpotti esimerkiksi Joomla!:n käyttöä huomattavasti. Verkkosivuston ja sisällönhallintajärjestelmän perusperiaatteiden ymmärtämiseksi oli välttämätöntä perehtyä teoriaan jo prosessin alkuvaiheessa. Perehdyin myös hieman verkkokirjoittamisen ja sisällöntuottamisen teoriaan jo prosessin alkuvaiheessa, mutta aiheen laajempi tutkiminen jäi lopulta raportointivaiheeseen. Tämä johtui pitkälti siitä, että produktin verkkokirjoittaminen jäi suunniteltua vähäisemmäksi.

Kokoamani teoria toteutuu yrityksen verkkosivustolla käytännössä monillakin osaalueilla. Suurimmat puutteet verkkosivustolla ovat kuitenkin sisällön ja sen päivittämisessä. Sivuston jatkuva päivittäminen on tärkeää, jotta asiakas näkee, että yrityksen elintoiminnot ovat vakaat. Päivittäminen voi olla loppujen lopuksi yksinkertaista, kuten esimerkiksi tuotejärjestyksen vaihtamista tai lyhyen, ajankohtaisen tekstisisällön lisäämistä.

### **6.4 Opinnäytetyöprosessi**

Opinnäytetyö sujui kokonaisuutena erittäin kivuttomasti. Työn aihe tuli kuin salama kirkkaalta taivaalta, työn aloitus ja toteutus tapahtuivat nopeasti, lukuun ottamatta viivettä sivuston kaaduttua, ja raportoinnin eteneminen sujui lähes suunnitellusti. Produktin etenemisen kirjaaminen päiväkirjamuodossa osoittautui erittäin järkeväksi varsinkin nyt, kun kirjoitan tätä osuutta noin viisi kuukautta myöhemmin. Raportin etenemisen suhteen alkuperäinen arvioni palautuksesta oli turhan optimistinen. Alun perin suunnittelin lyöväni opinnäytetyöhöni viimeisen naulan elokuun lopussa, mutta alkukesän puolentoista kuukauden viive produktin etenemisessä oli ratkaiseva myös raportin etenemisen kannalta.

Työharjoitteluni alkaminen juhannuksen jälkeen tuki loistavasti opinnäytetyöni etenemistä, koska työtehtäväni liittyivät hyvin kiinteästi sisällönhallintajärjestelmien käyttöön. Töiden ja opinnäytetyön tekemisen yhteensovittaminen oli aluksi hankalaa, mutta parin kuukauden jälkeen sopusointu töiden ja opinnäytetyön välillä löytyi. Teoriaosuuden ja siihen haettujen useiden lähteiden tutkiminen oli yllättävän motivoivaa, sillä monet käsiteltävät asiat tukivat hyvin myös työharjoitteluni etenemistä. Opinnäytetyöni palveli siis sekä toimeksiantajiani että itseäni, koska hyödyin ratkaisevasti juuri sisällönhallintajärjestelmien toimintaan perehtymisestä ja lopulta työllistyin (en tosin toimeksiantajayritykseeni) osittain tämän tietotaidon ansiosta.

Opinnäytetyön aloittaminen ennen työharjoittelua tuntui todella hyvältä ratkaisulta, sillä sain mahdollisuuden tehdä opinnäytetyön raporttiosuutta joustavasti ja nopeutin näin myös omaa valmistumistani. Nautin myös suunnattomasti yksilöprojektin tekemisestä, koska sain valita työtavat ja etenemisvauhdin oman mieleni mukaan. Opinnäytetyön aloitus ja alun nopea eteneminen eivät olisi kuitenkaan onnistuneet ilman opinnäytetyöohjaajan napakkaa otetta. Selkeä ohjeistus ja aiheanalyysin tekeminen auttoivat prosessin etenemistä sekä itsenäistä työskentelyä. Toiminnallinen opinnäytetyö on ehdottomasti vaivan arvoinen ja mielestäni tutkimuksellista opinnäytetyötä antoisampi kokemus, sillä sen avulla saattaa avautua uusia ja odottamattomia uramahdollisuuksia.

33

# **Lähteet**

Asiakkuusmarkkinointiliitto, Kaupan liitto & TNS Gallup 2013. Verkkokauppatilasto 2012. Perustietoa verkkokauppaseurannasta. Luettavissa: http://www.tnsgallup.fi/doc/uutiset/Verkkokauppatilasto\_2012.pdf. Luettu: 10.12.2013.

Forbes 2013. Content Marketing for B2B: Becoming Your Buyers' BFF by Leigh Hoopes. Luettavissa: http://www.forbes.com/sites/gyro/2013/12/09/contentmarketing-for-b2b-becoming-your-buyers-bff. Luettu: 12.12.2013.

Forrester, D. 2010. Turn clicks into customers. Proven marketing techniques for converting online traffic into revenue. McGraw-Hill, Inc. New York.

Ginty, M., Vaccarello, L. & Leake, W. 2012. Complete B2B online marketing. John Wiley & Sons, Inc. New Jersey.

HAAGA-HELIA ammattikorkeakoulu 2010. Ammattikorkeakoulututkinnon opinnäytetyön sisältö ja menetelmät.

Luettavissa: https://mynet.haaga-helia.fi/fi/opiskelu/opinnaytetyoamk/raportointiohjeet/raportointiohjeet/Ohje\_sisalto.doc. Luettu: 12.12.2013.

HAAGA-HELIA ammattikorkeakoulu 2013. Tutkintokoulutus: AMK-tutkinto. Johdon assistenttityön ja kielten koulutusohjelma. Opinnäytetyö. Luettavissa: http://www.haaga-helia.fi/fi/koulutus-ja-hakeminen/tutkintokoulutus/johdonassistenttityo/johdon-assistenttityoen-ja-kielten-koulutusohjelma-pasilanuoret/index.html. Luettu: 30.11.2013.

Joomla! CMS 2013. What is Joomla? Luettavissa: http://www.joomla.org/aboutjoomla.html. Luettu: 15.5.2013.

Juslén, J. 2009. Netti mullistaa markkinoinnin. Hyödynnä uudet mahdollisuudet. Talentum. Helsinki.

King, A. B. 2008. Website Optimization. O'Reilly Media, Inc. Sebastopol, CA.

Light-Point 2013. Light-Point -verkkosivusto. Luettavissa: http://www.lightpoint.fi. Luettu: 30.11.2013.

Marriot, J. & Waring, E. 2011. The official Joomla! book. Pearson Education, Inc. Boston.

Ojasalo, J. & Ojasalo, K. 2010. B-to-B-palvelujen markkinointi. WSOYpro Oy. Helsinki.

Oy Roomlight Ab 2013. Roomlight -verkkosivusto. Luettavissa: http://www.roomlight.fi. Luettu: 30.11.2013. Rahmel, D. 2007. Beginning Joomla!: From Novice to Professional. Apress. Berkeley.

Rosen, A. 2000. The e-commerce. Questions and answers book. A survival guide for business managers. AMACOM, American Management Association. New York.

Scott, D. M. 2010. The new rules of marketing and PR: how to use social media, blogs, news releases, online video, & viral marketing to reach buyers directly. John Wiley & Sons, Inc. New Jersey.

Strauss, J. & Frost, R. 2009. E-marketing. 5.painos. Pearson Education, Inc. New Jersey.

Taloussanomat 2013. Yrityshaku: Oy Roomlight Ab. Luettavissa: http://yritys.taloussanomat.fi/y/roomlight-ab-oy/espoo/2207558-0/. Luettu: 2.11.2013.

Tilastokeskus 2008. Toimialaluokitus 2008. 47592 Sähkötarvikkeiden ja valaisimien vähittäiskauppa. Luettavissa: http://stat.fi/meta/luokitukset/toimiala/001- 2008/47592.html. Luettu: 2.11.2013.

Tilastokeskus 2009. Suomen virallinen tilasto (SVT): Vähittäiskaupan määrävuosiselvitys [verkkojulkaisu]. Luettavissa: http://stat.fi/til/vkm/2007/vkm\_2007\_2009-05- 13\_tie\_001.html. Luettu: 2.11.2013.

Tilastokeskus 2012a. Suomen virallinen tilasto (SVT): Väestön tieto- ja viestintätekniikan käyttö [verkkojulkaisu]. Liitetaulukko 17. Internetin käyttö palveluita ja tuotteita koskevan tiedon etsintään, pankkiasioihin, tuotteiden ja palveluiden myyntiin tai käytettyjen tavaroiden ostamiseen 3 kuukauden aikana iän, toiminnan, koulutusasteen, asuinpaikan kaupunkimaisuuden ja sukupuolen mukaan 2012, %-osuus väestöstä. Luettavissa: http://stat.fi/til/sutivi/2012/sutivi\_2012\_2012-11-07\_tau\_017\_fi.html. Luettu: 2.11.2013.

Tilastokeskus 2012b. Suomen virallinen tilasto (SVT): Väestön tieto- ja viestintätekniikan käyttö [verkkojulkaisu]. Liitetaulukko 21. Ostokset ja tilaukset verkon kautta iän, toiminnan, koulutusasteen, asuinpaikan kaupunkimaisuuden ja sukupuolen mukaan 2012, %-osuus väestöstä . Luettavissa: http://stat.fi/til/sutivi/2012/sutivi\_2012\_2012- 11-07\_tau\_021\_fi.html. Luettu: 2.11.2013.

Tilastokeskus 2012c. Yritykset toimialoittain 2007–2011 (TOL 2008). Tilastokeskuksen PX-Web-tietokannat. Luettavissa: http://193.166.171.75/Database/StatFin/yri/syr/010\_yr\_tol08/010\_yr\_tol08\_fi.asp.

Luettu: 2.11.2013.

Vehmas, S. 2008. Perusta menestyvä verkkokauppa. WSOYpro Oy/Docendo-tuotteet. Jyväskylä.

Vilkka, H. & Airaksinen, T. 2003. Toiminnallinen opinnäytetyö. Kustannusosakeyhtiö Tammi. Helsinki.

VirtueMart 2013. What is VirtueMart? Luettavissa: http://virtuemart.net/features/what-is-virtuemart. Luettu: 31.5.2013.

# **Liitteet**

Liite 1. Joomla! CMS -ylläpitopaneeli.

|                                              | ⋐<br>呦                                                           |                                                                             |                 |                               |                                       |                     |                        |                     |                            |                                 |                      |                                                                                     |  |
|----------------------------------------------|------------------------------------------------------------------|-----------------------------------------------------------------------------|-----------------|-------------------------------|---------------------------------------|---------------------|------------------------|---------------------|----------------------------|---------------------------------|----------------------|-------------------------------------------------------------------------------------|--|
|                                              | ٩                                                                |                                                                             | <b>KJoomlal</b> | Kirjaudu ulos                 |                                       | Kirjaudu ulos       |                        |                     |                            |                                 |                      |                                                                                     |  |
|                                              | $8 - Google$                                                     |                                                                             |                 | Katso sivustoa<br>$\approx 0$ |                                       | Viimeksi aktiivinen | 2013-07-07 12:12:52    | 2013-07-07 12:13:31 |                            |                                 |                      |                                                                                     |  |
|                                              | $\begin{aligned} \mathbb{C}^2 \times \mathbb{C}^2 \end{aligned}$ |                                                                             |                 | 1 vieras + 1 ylläpitäjä       |                                       | Tunnus              | 292                    | 291                 |                            |                                 |                      |                                                                                     |  |
|                                              |                                                                  |                                                                             |                 |                               | v Viimeiset 5 kirjautunutta käyttäjää | Sijainti            | Ylläpito               | Siyusto             | > 5 suosituinta artikkelia | Viimeiset 5 lisättyä artikkelia |                      |                                                                                     |  |
|                                              |                                                                  |                                                                             |                 |                               |                                       | Nimi                | Lightpoint             | testi               |                            |                                 |                      |                                                                                     |  |
| $\ddot{}$                                    |                                                                  |                                                                             |                 |                               |                                       | ű                   | Valikoiden hallinta    |                     |                            |                                 | Muokkaa profillia    | Joomlal® on vapaa ohjelmisto ja julkaistu GNU/GPL-lisenssin alla.<br>Joomlal 2.5.11 |  |
|                                              |                                                                  |                                                                             |                 | Ohje<br>Lisãosat              |                                       |                     | Mediatiedostojen       | hallinta            |                            |                                 | Sivupohjien hallinta |                                                                                     |  |
| X Lightpoint.fi - Ylläpito - Ohjauspaneeli X |                                                                  |                                                                             |                 | Komponentit                   |                                       |                     | Kategorioiden hallinta |                     |                            |                                 | Kielten hallinta     |                                                                                     |  |
| $\times$                                     | www.lightpoint.fi/lightpoint/administrator/index.php             |                                                                             |                 | Artikkeli<br>Valikot          | I                                     |                     | Artikkeleiden hallinta |                     |                            |                                 | Moduulien hallinta   |                                                                                     |  |
| <b>Lattiavalaisimet</b>                      | $\hat{q}$                                                        | Useimmin avatut Aloitussivu Nutisotsikot & Google Maps < Reittiopas VouTube | Ylläpito        | Käyttäjät<br>Sivusto          |                                       |                     | Lisää uusi artikkeli   |                     |                            |                                 | Käyttäjien hallinta  |                                                                                     |  |

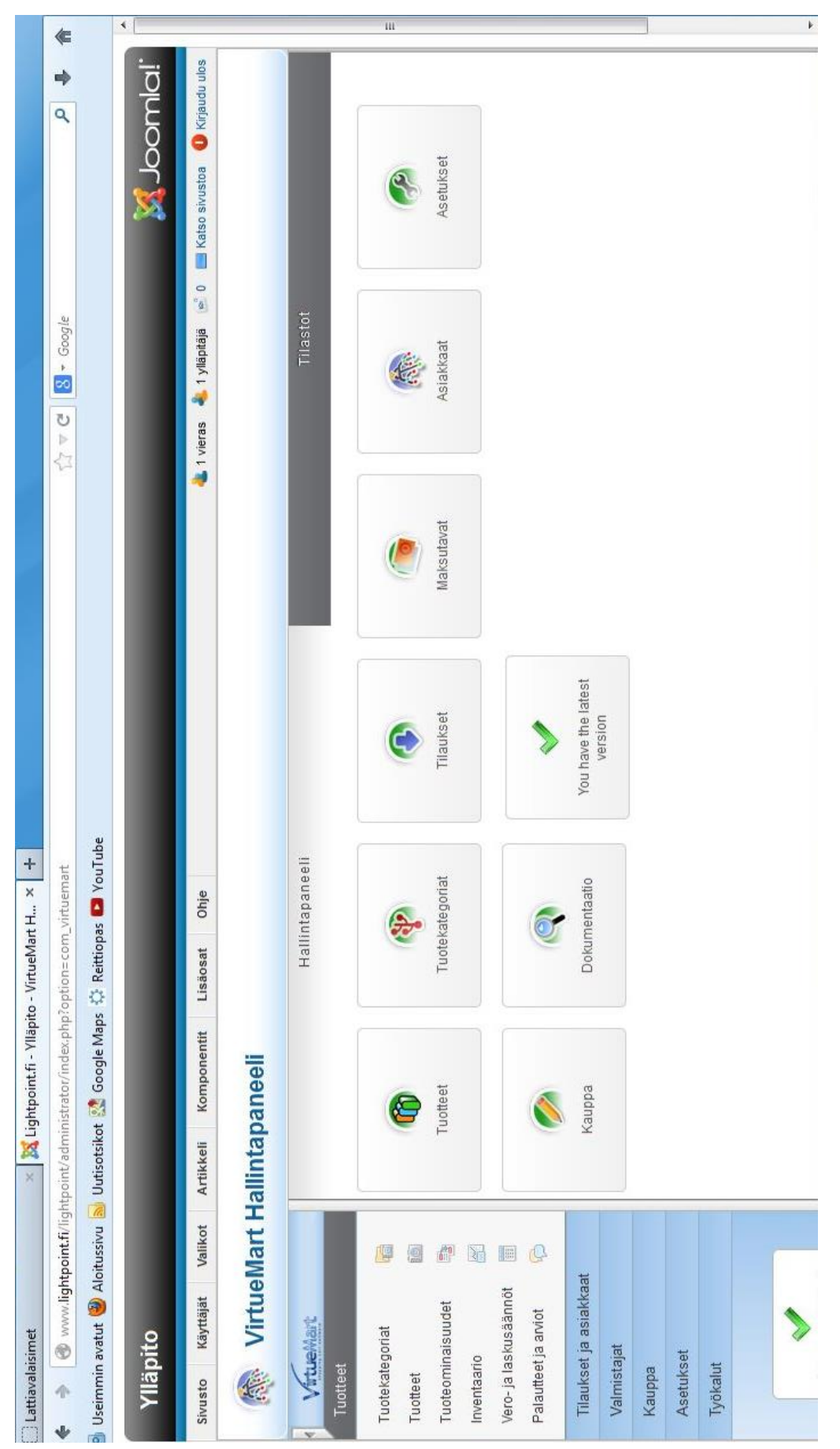

Liite 2. VirtueMart -hallintapaneeli

Liite 3. VirtueMart. Tuotekategoriat -valikko.

| <b>X</b> Joomla! | <b>Wirjaudu ulos</b><br>Katso sivustoa | Poista<br>Uusi<br>Lopeta julkaisu Muokkaa |                      | g               | $\frac{1}{\sqrt{2}}$ | 24                            | 22             | $\overline{20}$       | $\mathbb{S}^2$ | $\overline{21}$        | 25                                   | 16                     | $\frac{9}{2}$                  | $\frac{3}{2}$       |            |
|------------------|----------------------------------------|-------------------------------------------|----------------------|-----------------|----------------------|-------------------------------|----------------|-----------------------|----------------|------------------------|--------------------------------------|------------------------|--------------------------------|---------------------|------------|
|                  | $\frac{1}{2}$                          |                                           |                      | Julkaistu       | ာ                    | €                             | ❸              | စ                     | 0              | ×                      | $\bullet$                            | Þ                      | Ø                              | Ø                   |            |
|                  | 1 vieras • 1 ylläpitäjä                | Julkaise                                  |                      | D               | 2                    | 2                             | ÷              | 4                     | m              | 5                      | 6                                    | ÷                      | ÷                              | œ                   |            |
|                  |                                        |                                           |                      | Järjestys       | ٥                    | ۰                             | o<br>o         | o<br>o                | $\bullet$<br>o | o<br>o                 | ٥                                    | $\bullet$<br>$\bullet$ | ٥                              | $\bullet$           | ¢          |
|                  |                                        |                                           |                      | Tuotteet        | 0 [Näytä]            | 112 [Näytä]                   | I5 [Näytä]     | 14 [Näytä]            | 5 [Näytä]      | 55 [Näytä]             | [ Bhen ] 7                           | [Näytä]                | 4 [Näytä]                      | 175 [Näytä]         | ---------- |
|                  | Ohje                                   |                                           | Tyhjennä             | Kuvaus          |                      |                               |                |                       |                |                        |                                      |                        |                                |                     |            |
|                  | Lisaosat                               |                                           | Suorita              |                 |                      |                               |                |                       |                |                        |                                      |                        |                                |                     |            |
|                  | Komponentit                            |                                           | Tulokset 1 - 20 / 21 | Kategorian nimi | Ulkovalaisimet       | Ulkoseinävalaisimet           | - Riippulyhdyt | Pylväsvalaisimet      | - Puolilyhdyt  | Pollarivalaisimet      | $\cdot$ $\blacksquare$ Maavalaisimet | Sisustusvalaisimet     | $-$ Suosituimmat<br>valaisimet | $\frac{1}{2}$ Spott |            |
|                  | Artikkeli                              |                                           | Suodata Nimi:        | $\Box$          |                      | L                             | $\Box$         | L                     | $\Box$         | $\boxed{\square}$      | E                                    | $\Box$                 | $\Box$                         | $\Box$              | I          |
|                  | Valikot                                |                                           |                      |                 | 粵                    | $\frac{1}{2}$<br>9            | Y              | G<br>E                |                |                        |                                      |                        |                                |                     |            |
|                  | Käyttäjät                              | <b>旅</b> Tuotekategoriat [Luettelo]       | VirtueMar            |                 |                      |                               |                | Vero- ja laskusäännöt |                | Tilaukset ja asiakkaat |                                      |                        |                                |                     |            |
| Ylläpito         | Sivusto                                |                                           |                      | Tuotteet        | Tuotekategoriat      | Tuoteominaisuudet<br>Tuotteet | Inventaario    | Palautteet ja arviot  |                | Valmistajat            | Kauppa                               | Asetukset              | Työkalut                       |                     |            |

Liite 4. VirtueMart. Tuotteen kategoria -muokkaus.

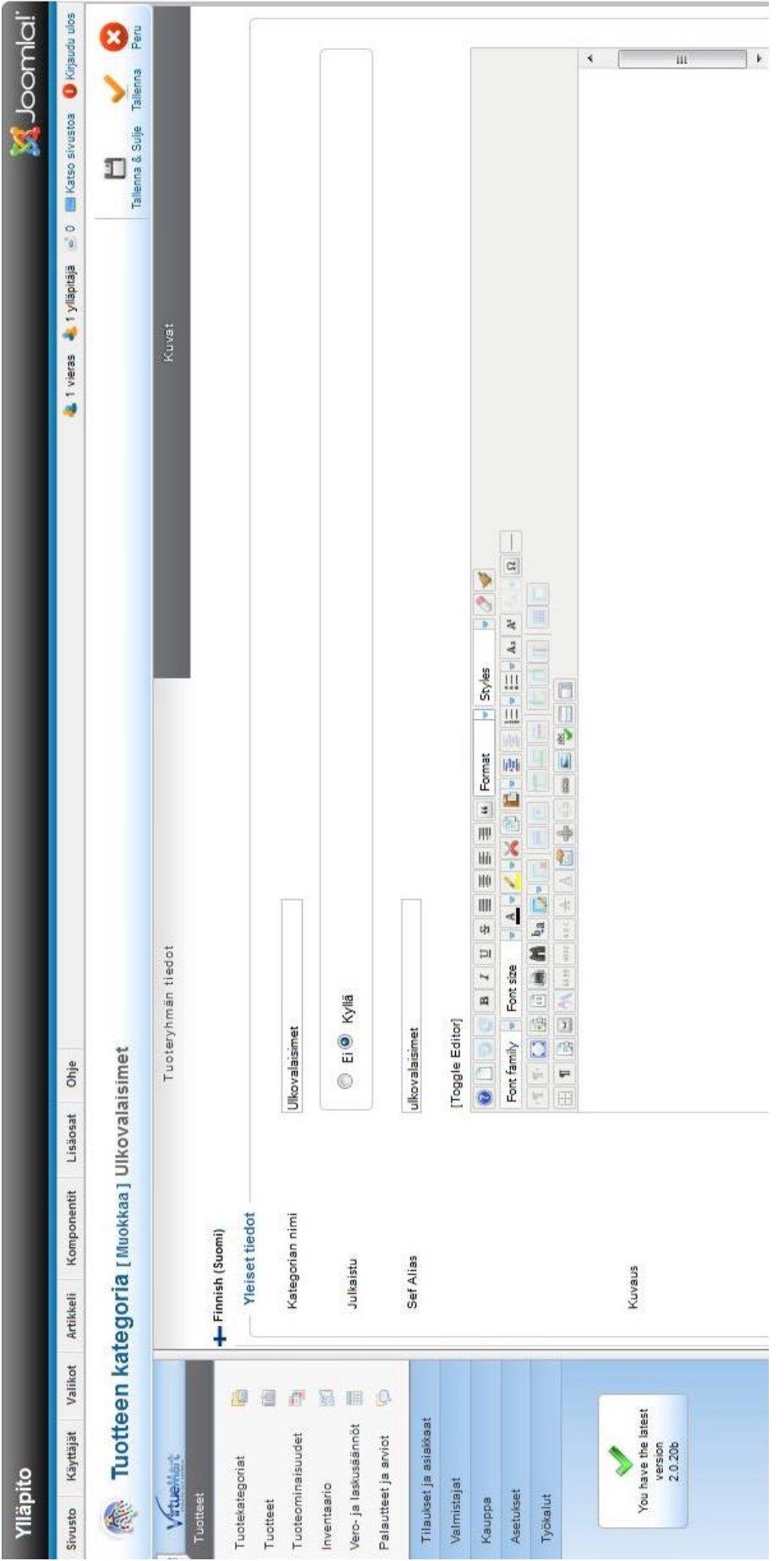

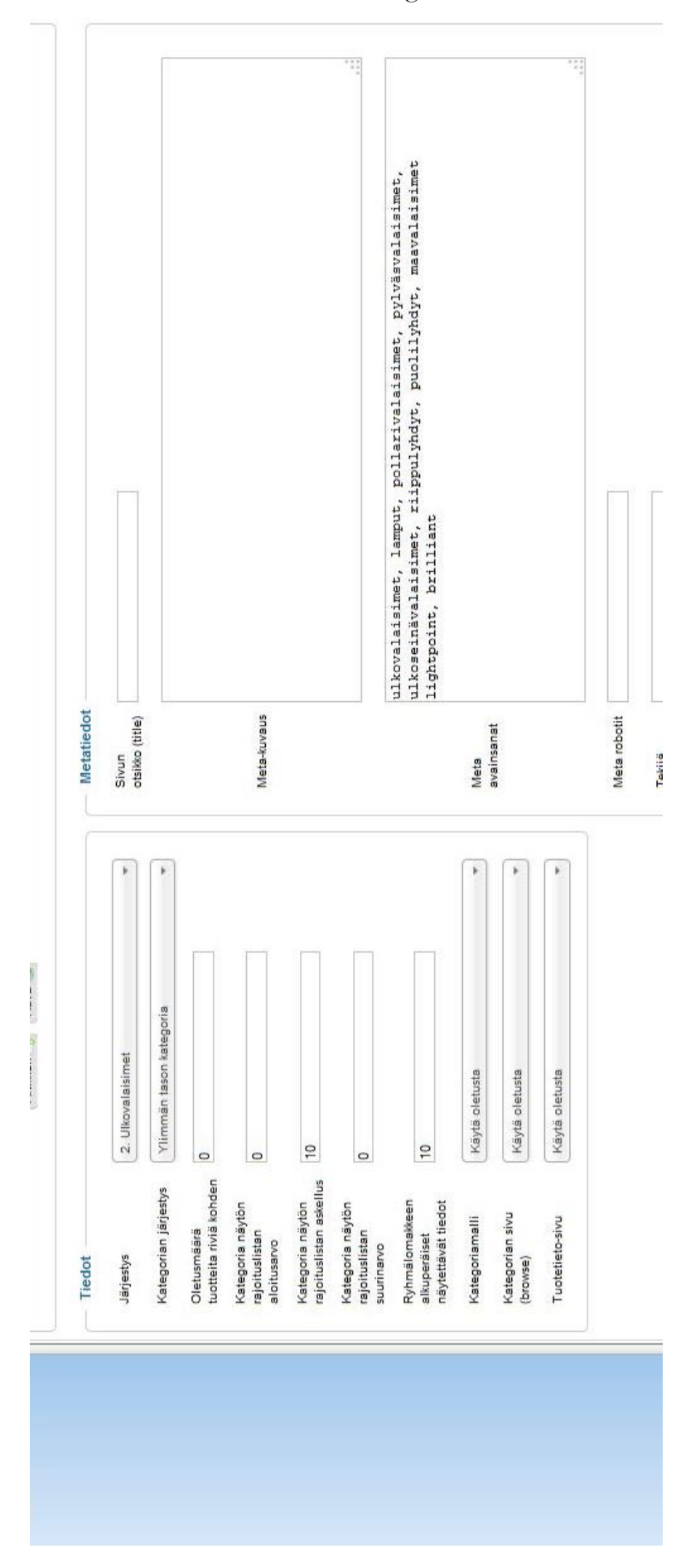

Liite 5. VirtueMart. Tuotteen kategoria -muokkaus. Yläkategoria.

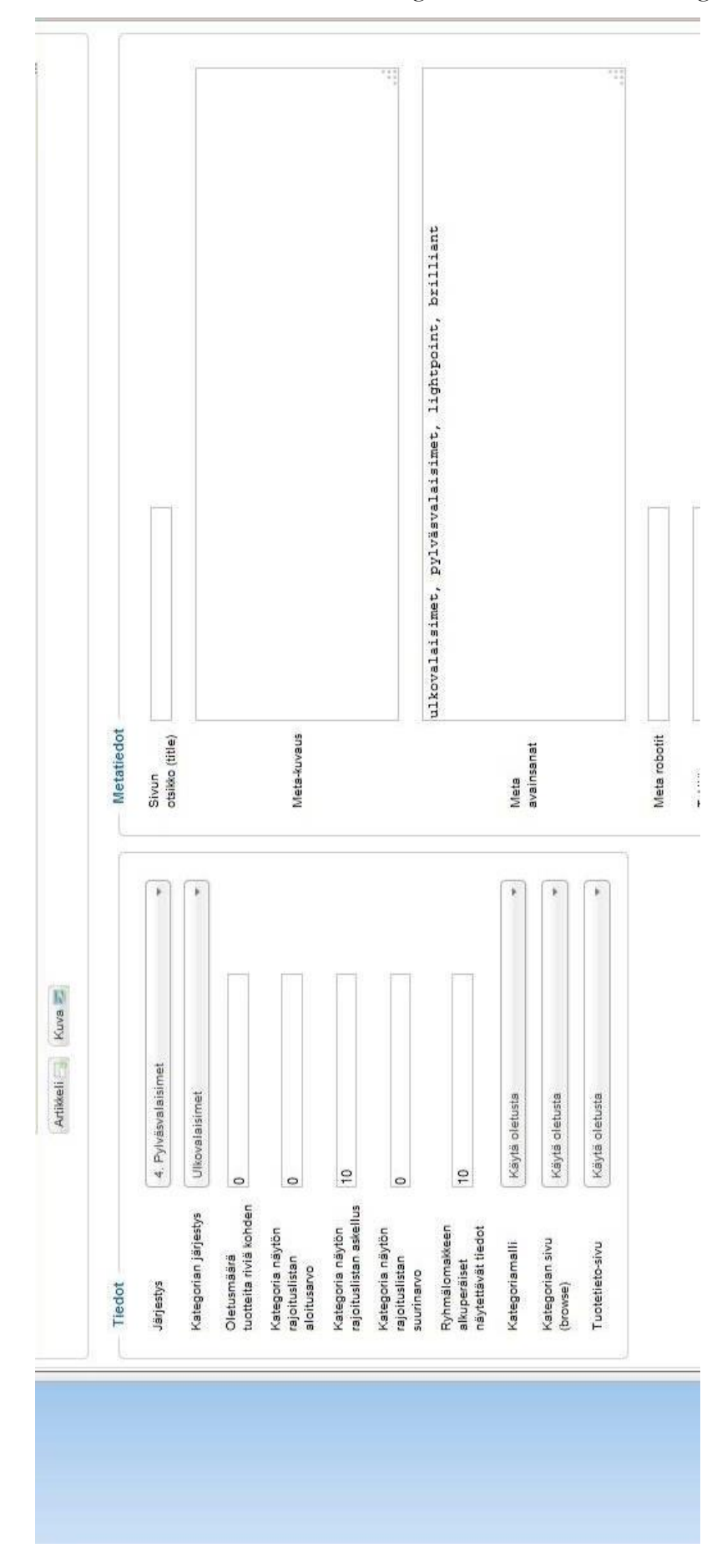

Liite 6. VirtueMart. Tuotteen kategoria -muokkaus. Alakategoria.

| Ylläpito                        |           |                                                                                   |                                 |                            |                                   |                             |                |                                      |                |                                       |                                       | <b>A</b> Joonla! |                                                                           |
|---------------------------------|-----------|-----------------------------------------------------------------------------------|---------------------------------|----------------------------|-----------------------------------|-----------------------------|----------------|--------------------------------------|----------------|---------------------------------------|---------------------------------------|------------------|---------------------------------------------------------------------------|
| Valikot<br>Käyttäjät<br>Sivusto | Artikkeli | Ohje<br>Lisaosat<br>Komponentit                                                   |                                 |                            |                                   |                             |                | L1 vieras                            | 4 1 ylläpitäjä | 0 p                                   | <b>Ratso sivustos O</b> Kirjaudu ulos |                  |                                                                           |
| 流 Tuotteet [Luettelo]           |           |                                                                                   |                                 | Bulk associate categories  |                                   | Bulk associate shopergroups | Alatuote       | Lisää arviointi<br>Kopioi tuote<br>视 | Jukaise        | Lopeta julkaisu                       | klupkkaa                              | Uusi             | $\begin{array}{c}\n\bullet \\ \bullet \\ \bullet \\ \bullet\n\end{array}$ |
| Vituelland<br>Tuotteet          |           | Suodata: Valta: Tuotteen kategoria   Valtae valmistaja -<br>Tulokset 1 - 20 / 580 | Etsi tuotetta                   | Ole hyvä ja valitse        | $\frac{1}{2}$                     | 9<br>ennen                  | 07/07/13       | Suorita<br>Ö                         | Tyhjennä       |                                       |                                       |                  |                                                                           |
| 傳<br>Tuotekategoriat            | E.        | Tuotteen nimi a                                                                   | Tuote on alatuote<br>tuotteelle | Tuotteella on<br>alatuote? | tiedosto<br>Media-                | Tuotetunnus                 | Hankintahinta  | Tuotteen kategoria                   |                | Valmistajat Asiakkaiden<br>palautteet | Erikoistuote Julkaistu                |                  | Ľ                                                                         |
| Ū<br>Tuotteet                   |           | Acari Ulkoseinävalaisin Musta                                                     |                                 |                            | 四 四                               | 45181/06                    | 23,00 €        | Ulkoseinävalaisimet                  |                | $\circ$                               |                                       | ь                | 281                                                                       |
| 司<br>Tuoteominaisuudet          |           | Acari Ulkoseinävalaisin Ruosteenruskea                                            |                                 |                            | E<br>Ø.                           | 45181/55                    | NP.<br>8<br>Z, | Ulkoseinävalaisimet                  |                | $\circ$                               | ο                                     | 0                | 295                                                                       |
| Y<br>Inventaario                |           | Acari Ulkoseinävalaisin Titaaninharmaa                                            |                                 |                            | $\widehat{\epsilon}$<br>Ż         | 45181/11                    | Ψ<br>23,00     | Ulkoseinävalaisimet                  |                | ۰                                     |                                       | s                | 282                                                                       |
| 画<br>Vero- ja laskusaannöt      |           | Almira Riippuvalaisin 23 cm Musta                                                 |                                 |                            | ②<br>g                            | 93388/06                    | 21,40 名        | Riippuvalaisimet                     |                | $\circ$                               | o                                     | ദ                | 105                                                                       |
| Q<br>Palautteet ja arviot       |           | Almira Riippuvalaisin 23 cm Punainen                                              |                                 |                            | T<br>星                            | 93388/01                    | w<br>21,40     | Riippuvalaisimet                     |                | o                                     |                                       |                  | 103                                                                       |
| Tilaukset ja asiakkaat          |           | Almira Riippuvalaisin 23 cm Tummanharmaa                                          |                                 |                            | Q<br>匿                            | 93388/22                    | 21,40 毛        | Riippuvalaisimet                     |                | $\circ$                               | ۰                                     |                  | 304                                                                       |
| Valmistajat                     |           | Almira Riippuvalaisin 23 cm Valkoinen                                             |                                 |                            | $\overline{\omega}$<br>星          | 93388/05                    | 41<br>21,40    | Riippuvalaisimet                     |                | $\circ$                               |                                       |                  | 102                                                                       |
| Asetutset<br><b>Kauppa</b>      |           | Angie Lattiavalaisin 150 cm Musta                                                 |                                 |                            | $\left( \frac{4}{3} \right)$<br>쾙 | 9290605                     | 53,10 E        | Lattiavalaisimet                     |                | $\circ$                               |                                       | ß                | 147                                                                       |
| Työkalut                        |           | Antwerpen Riippuvalaisin 5-os. Kromi                                              |                                 |                            | O<br>逻                            | G70273/13                   | 44.80 毛        | Riippuvalaisimet                     |                | $\circ$                               |                                       |                  | žő,                                                                       |
|                                 |           | Antwerpen Riippuvalaisin 5-os. Kupari                                             |                                 |                            | ε<br>R,                           | G70273/58                   | W<br>49.30     | Riippuvalaisimet                     |                | $\circ$                               |                                       |                  | 冨                                                                         |
|                                 |           | Ariana Riippuvalaisin 38 cm Vaaleanharmaa                                         |                                 |                            | ij<br>团                           | 73578/13                    | ЧiГ<br>19,20   | Riippuvalaisimet                     |                | ۰                                     |                                       | ь                | 2                                                                         |
| You have the latest             | L         | Ariana Riippuvalaisin 38 cm Valkoinen                                             |                                 |                            | Q<br>認                            | 73578/70                    | w<br>20,00     | Riippuvalaisimet                     |                | $\circ$                               | o                                     | စ                | $\mathbb{Z}^2$                                                            |
| 2.0.20b<br>version              |           | Aris Maapiikkivalaisin LED Teräs                                                  |                                 |                            | Q<br>跁                            | G96100/82                   | w<br>3,40      | Maavalaisimet                        |                | o                                     |                                       |                  | 417                                                                       |
|                                 | L         | Arto Ulkoseinävalaisin Teräs/Kirkas                                               |                                 |                            | $\widehat{\Xi}$<br>誱              | 38129/82                    | 23,40 毛        | Ulkoseinävalaisimet                  |                | $\circ$                               | 0                                     | σ                | ä                                                                         |
|                                 | ī.        | Artos Ulkoseinävalaisin Musta/Valkoinen                                           |                                 |                            | $\widehat{\alpha}$<br>g.          | 48581/08                    | $10,40 \in$    | Ulkoseinävalaisimet                  |                | $\circ$                               | О                                     | စ                | 408                                                                       |
|                                 |           |                                                                                   |                                 |                            |                                   |                             |                |                                      |                |                                       |                                       |                  |                                                                           |

Liite 7. VirtueMart. Tuotteet -valikko.

**a** 1 vieras  $\cdot$  1 yilapitaja  $\cdot$  0  $\cdot$  M Katso sivustos  $\cdot$  (Righudu ubs **S**<br>Joomla  $Q: \mathbb{S}$ Tuoteominaisuudet  $\circ$ -Ei koskaan- $\boldsymbol{\mu}$  $\circ$  $\mathbf{y}$ **F**  $\circ$ Tuotekuvat Ole hyvä ja valitse -Ei koskaan-Asiakasryhmä Valitse joitakin asetuksia  $\circ$ - Lattiavalaisimet X Valmistaja - Valitse valmistaja -Rajoissa Tuotetieto-sivu Käytä oletusta Tuotteen mitat ja paino O overwrite price to be taxed Tuotekategoriat O Overwrite final Sovellettava vero:<br>ALV 24% · Pilotettu ï  $\mathfrak{p}$ Tuotteet [ Muokkaa ] Mettle Lattiavalaisin 160 cm Kolmijalka Kromi/Musta (92789/76)<sup>(\*</sup> Tuotteen tila  $\mathbb{E}% \left[ \left[ \mathcal{H}_{\mathcal{M}_{\mathcal{M}}} \right] \right] = \mathbb{E}% \left[ \left[ \mathcal{H}_{\mathcal{M}_{\mathcal{M}}} \right] \right]$ Erikoistuote w 0.00000 Käytä oletus sääntöjä Käytä oletus sääntöjä Alennettu hinta Tuotteen nimi Mettle Lattavalaisin 160 cm Kolmij Tuote alias mettle-lattavalaisin-160-om-kolmij Tuotteen kuvaus Euro Ohje Tuotetunnus 92789/76 w  $107.5$   $\in$ 133.3 107.50000 Julkaistu? Lisäosat uRL Laske hankintahinta Komponentit Hankintahinta Lopullinen hinta Verotonhinta Tuotteen hinnoittelu Tuotetiedot Finnish (Suomi)<br>Tuotetiedot id: 163 Artikkeli Valikot 30800 瓣 You have the latest<br>vession<br>2.0.20b Tilaukset ja asiakkaat Sivusto Käyttäjät Vero- ja laskusäännöt Tuoteominaisuudet Palautteet ja arviot Vituellant Tuotekategoriat Ylläpito Valmistajat Inventasrio Tuotteet Asetukset Työkalut 爱 Kauppa Tuotteet

Liite 8. VirtueMart. Tuotetiedot.

**M** Joomlal' a Tivisias A. Tyllapraga - 0 - 1 Katso sivusto O Kirjandu ulos  $\mathbf{O}$  $\leftarrow$  $\overline{\mathrm{m}}$ Tuoteominaisuudet  $\begin{array}{c} \square \\ \square \\ \square \\ \square \\ \end{array}$ Tuotekuvat Tuotteen mitat ja paino Tuotteet [Muokkaa] Mettle Lattiavalaisin 160 cm Kolmijalka Kromi/Musta (92789/76)<sup>67</sup>  $\Box$ Tuotteen tila  $\begin{tabular}{|c|c|c|c|c|} \hline \rule{0pt}{3ex} \hline \rule{0pt}{3ex} \hline \rule{0pt}{3ex} \rule{0pt}{3ex} \hline \rule{0pt}{3ex} \rule{0pt}{3ex} \rule{0pt}{3ex} \rule{0pt}{3ex} \end{tabular} \begin{tabular}{c} \hline \rule{0pt}{3ex} \rule{0pt}{3ex} \rule{0pt}{3ex} \rule{0pt}{3ex} \rule{0pt}{3ex} \end{tabular} \begin{tabular}{c} \hline \rule{0pt}{3ex} \rule{0pt}{3ex} \rule{0pt}{3ex} \rule{0pt}{3ex} \rule{$  $\sim$  0  $\sim$ Mitat: Halkaisija 19 cm, Leveys 70 cm, Valaisimen kokonaiskorkeus 160 cm.  $=$  Styles 心口心 Tuotteen kuvaus  $\overline{u}$ ⇒ 4→ イーズ 印 記 画 WO I E E E E E L A B I A B 4 Ohje Ł Lisaosat Tekniset tiedot: E27 max 1 x 80W Materiaali: Metalli - Puu Font family  $=$  Font size Komponentit Väri: Kromi - Musta Ostopakkaus: 1 kpl Tuctetledot Tuotteen kuvaus Lyhyt kuvaus [Toggle Editor] Artikkeli Käyttäjät Valikot esec 型 圖  $\sqrt{\frac{1}{\pi}}$ <br>  $\sqrt{\frac{1}{\pi}}$ <br>  $\sqrt{\frac{1}{\pi}}$ <br>  $\sqrt{\frac{1}{2}}$ Tilaukset ja asiakkaat Vero- ja laskusäännöt Tuoteominaisuudet Palautteet ja arviot Vitaeiler Tuotekategoriat Ylläpito Valmistajat Inventaario Asetuloet Työkalut 毛 Kauppa Sivusto Tuotteet Tuotteet

Liite 9. VirtueMart. Tuotteen kuvaus.

Liite 10. VirtueMart. Tuotekuvat 1.

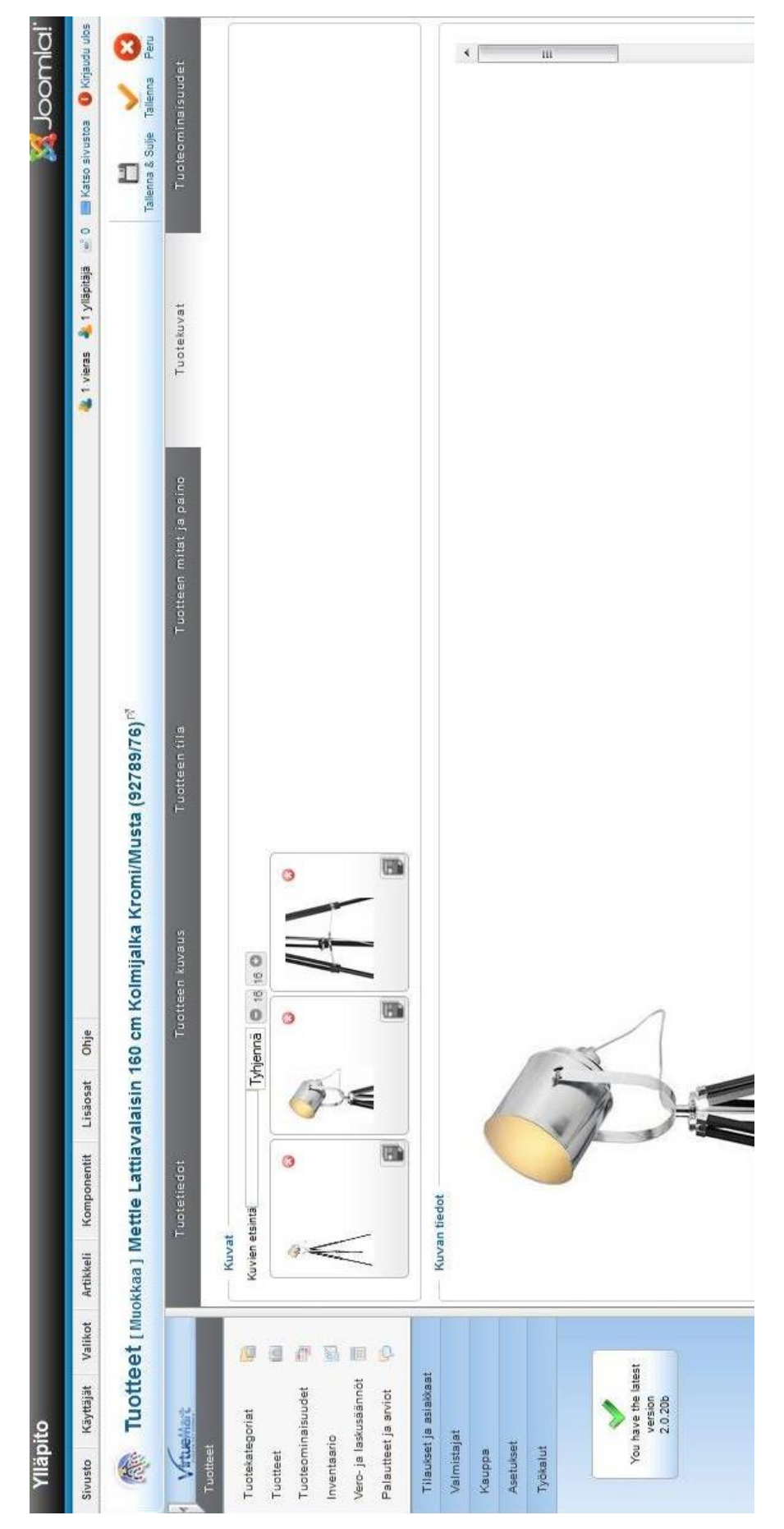

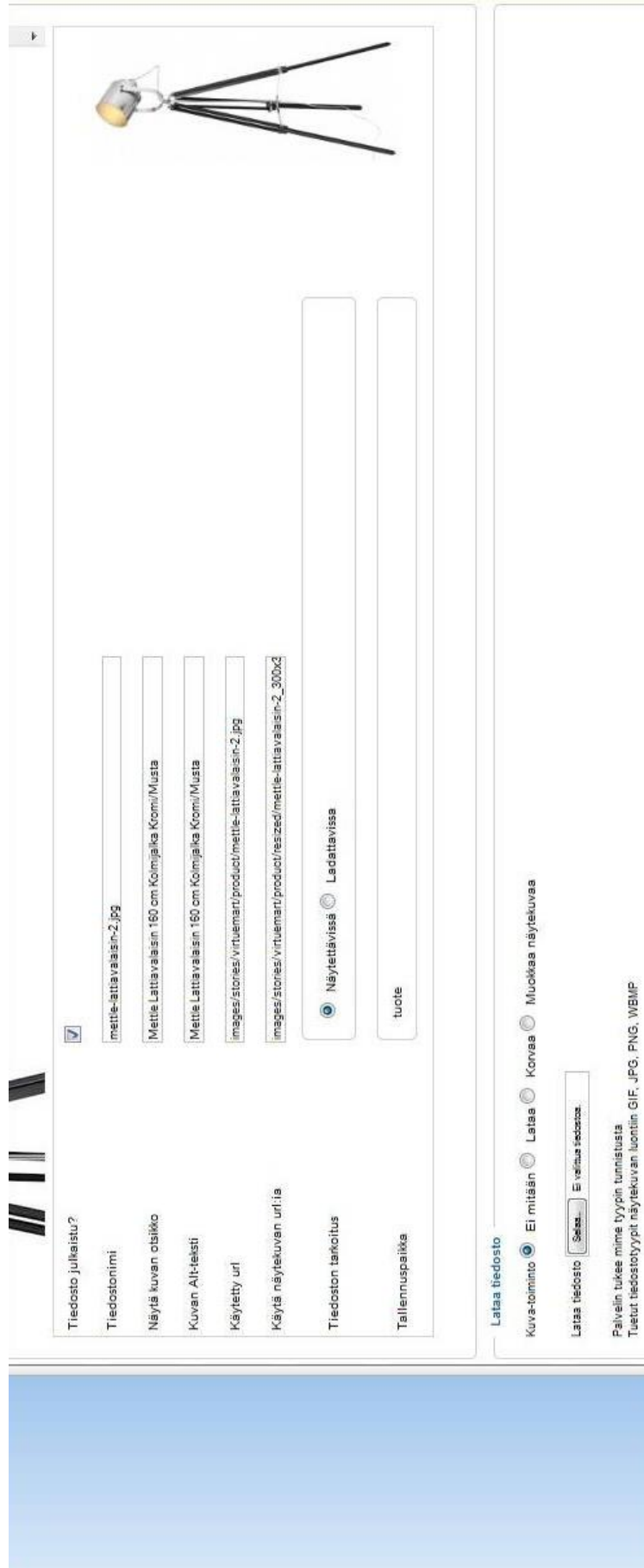

Liite 11. VirtueMart. Tuotekuvat 2.

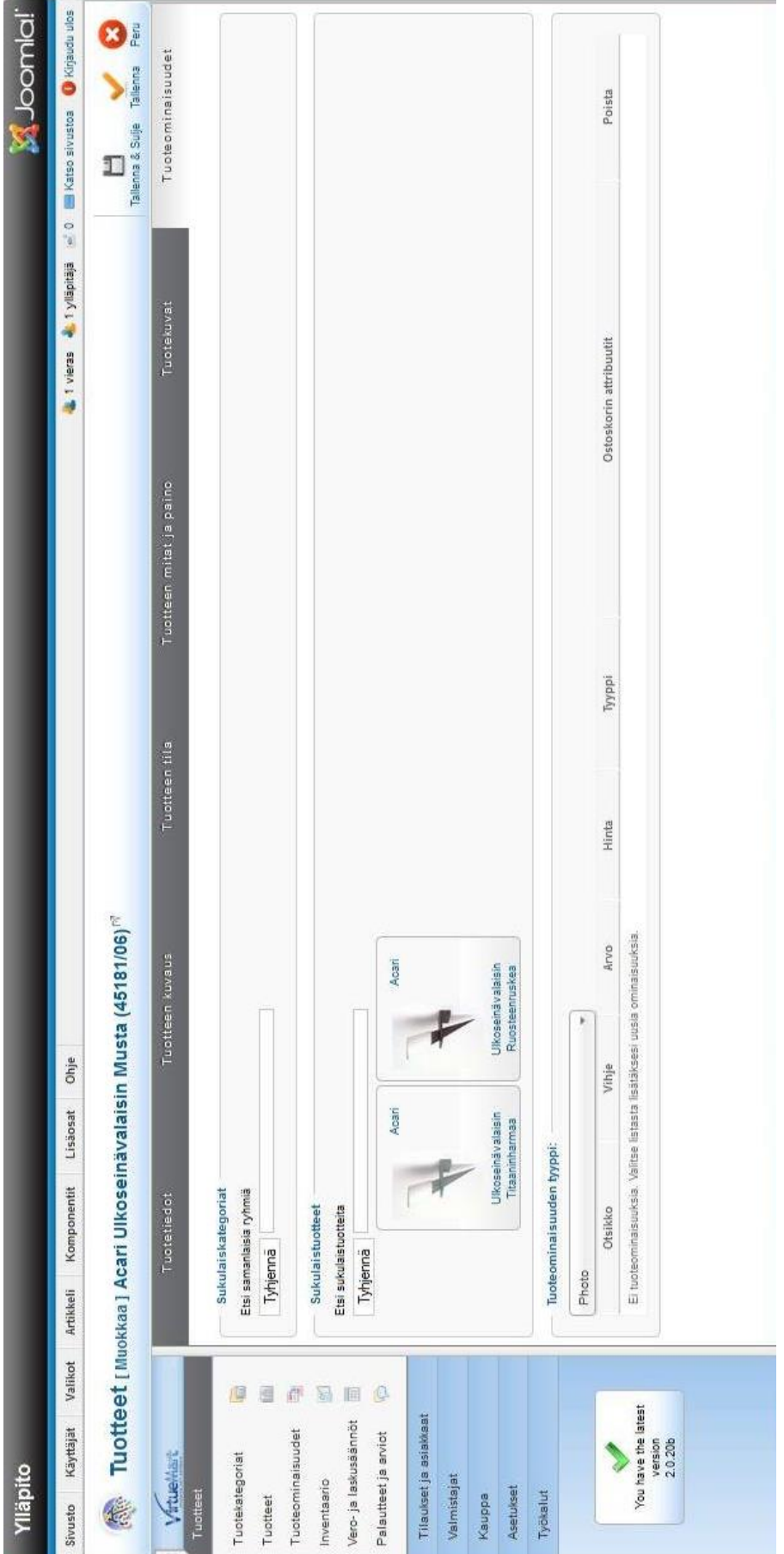

Liite 12. VirtueMart. Tuoteominaisuudet.

Liite 13. Light-Point -verkkosivusto. Etusivu.

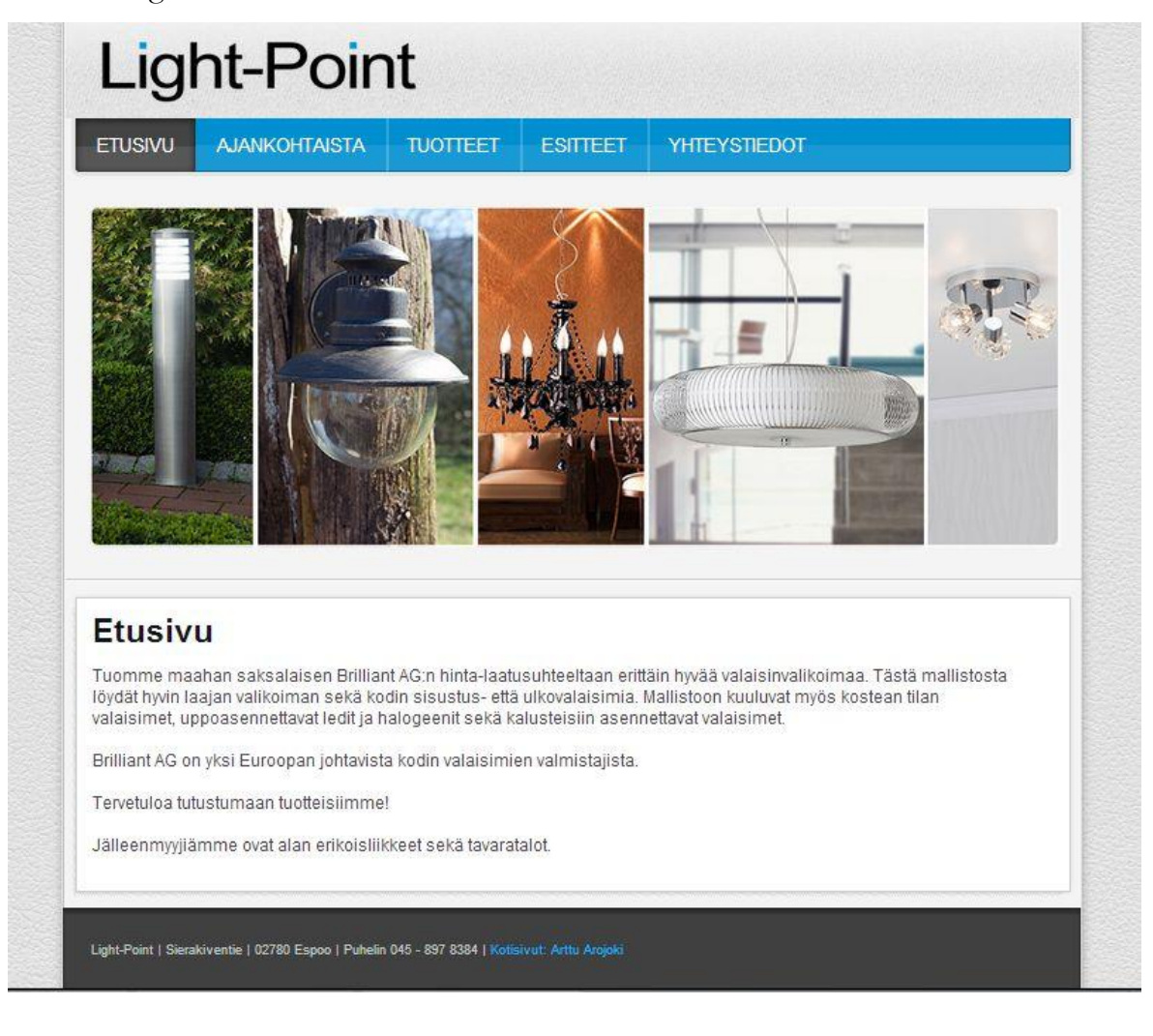

Liite 14. Light-Point -verkkosivusto. Tuotteet.

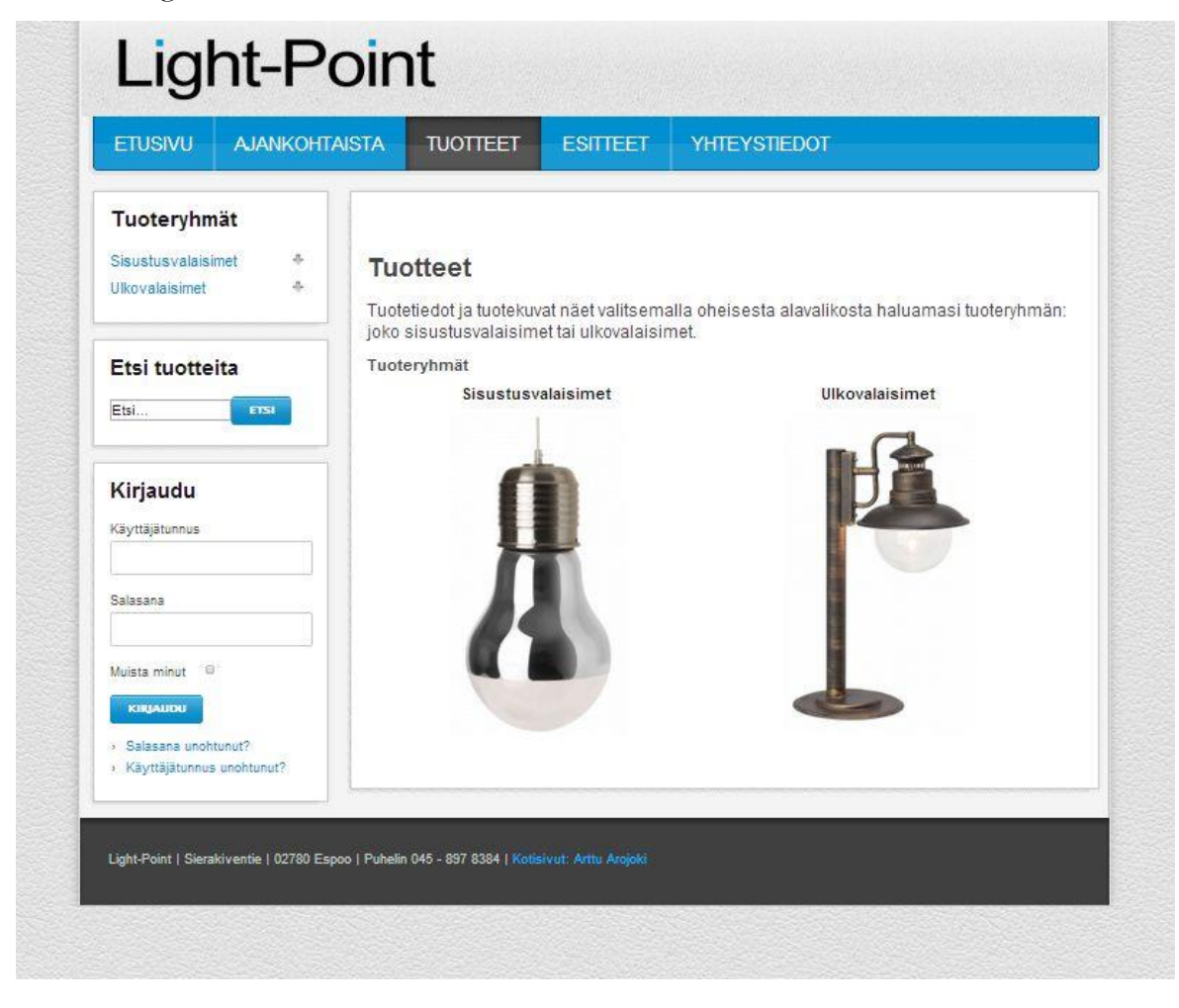

Liite 15. Light-Point verkkosivusto. Ulkovalaisimet.

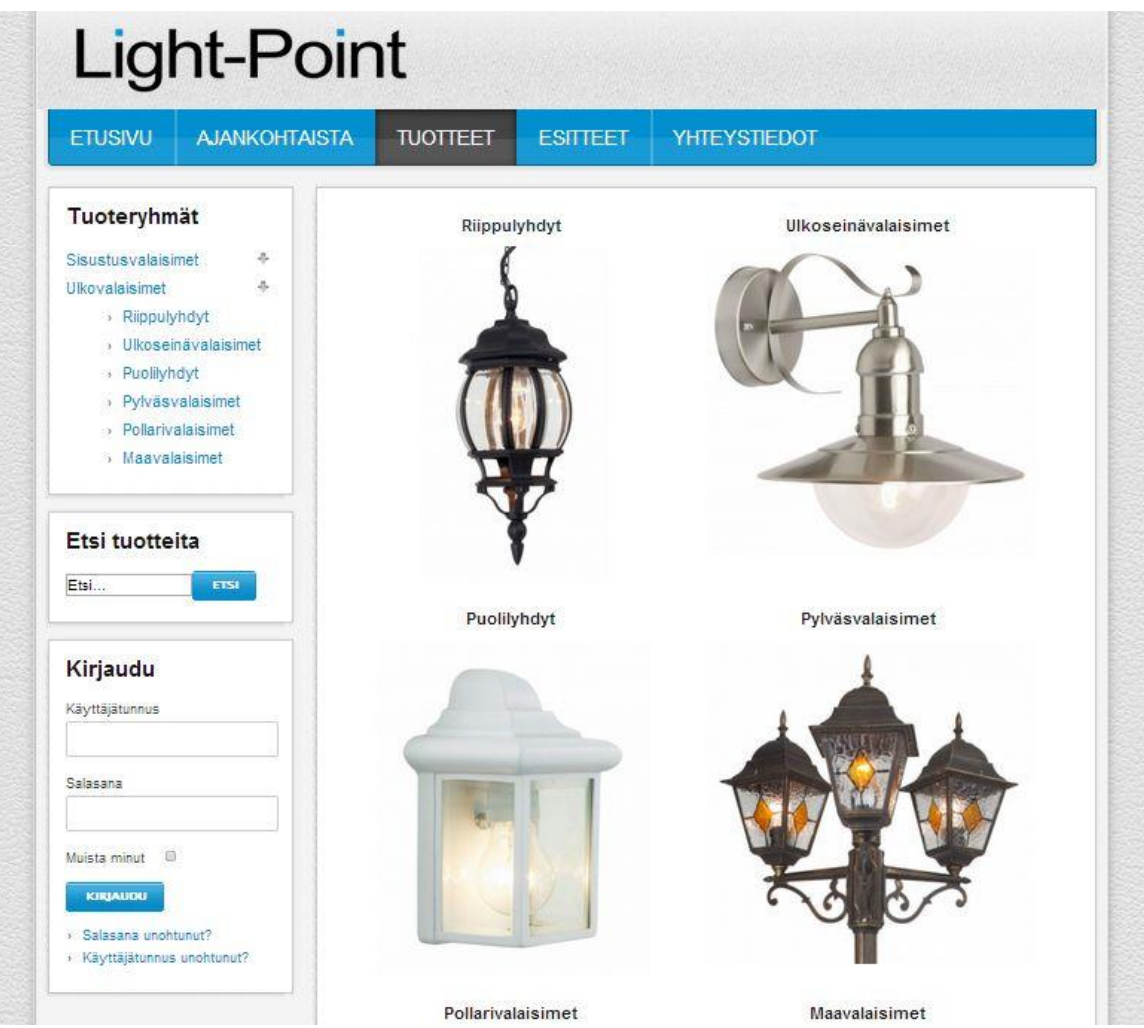

Liite 16. Light-Point verkkosivusto. Pollarivalaisimet.

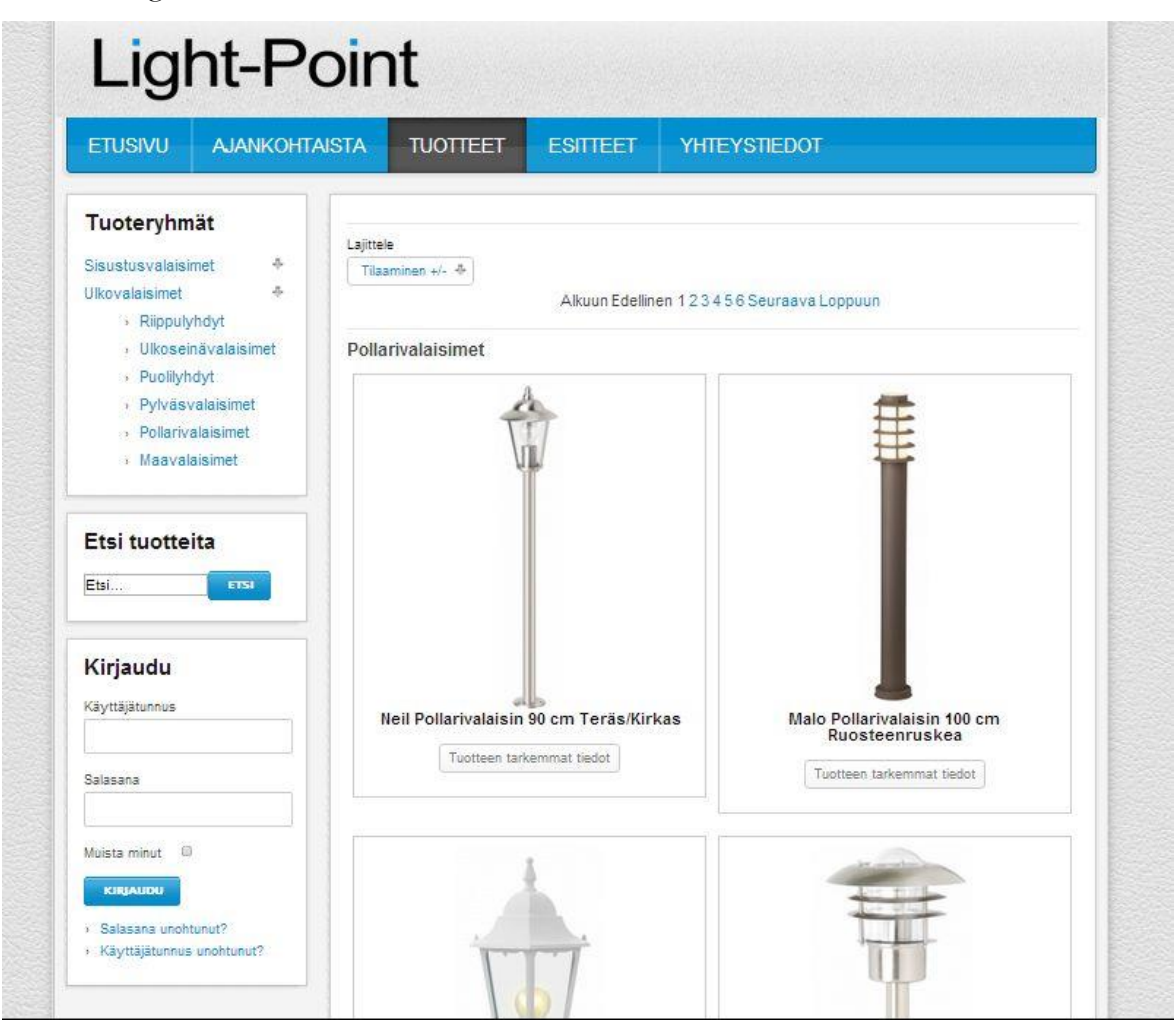

Liite 17. Light-Point verkkosivusto. Malo -pollarivalaisin.

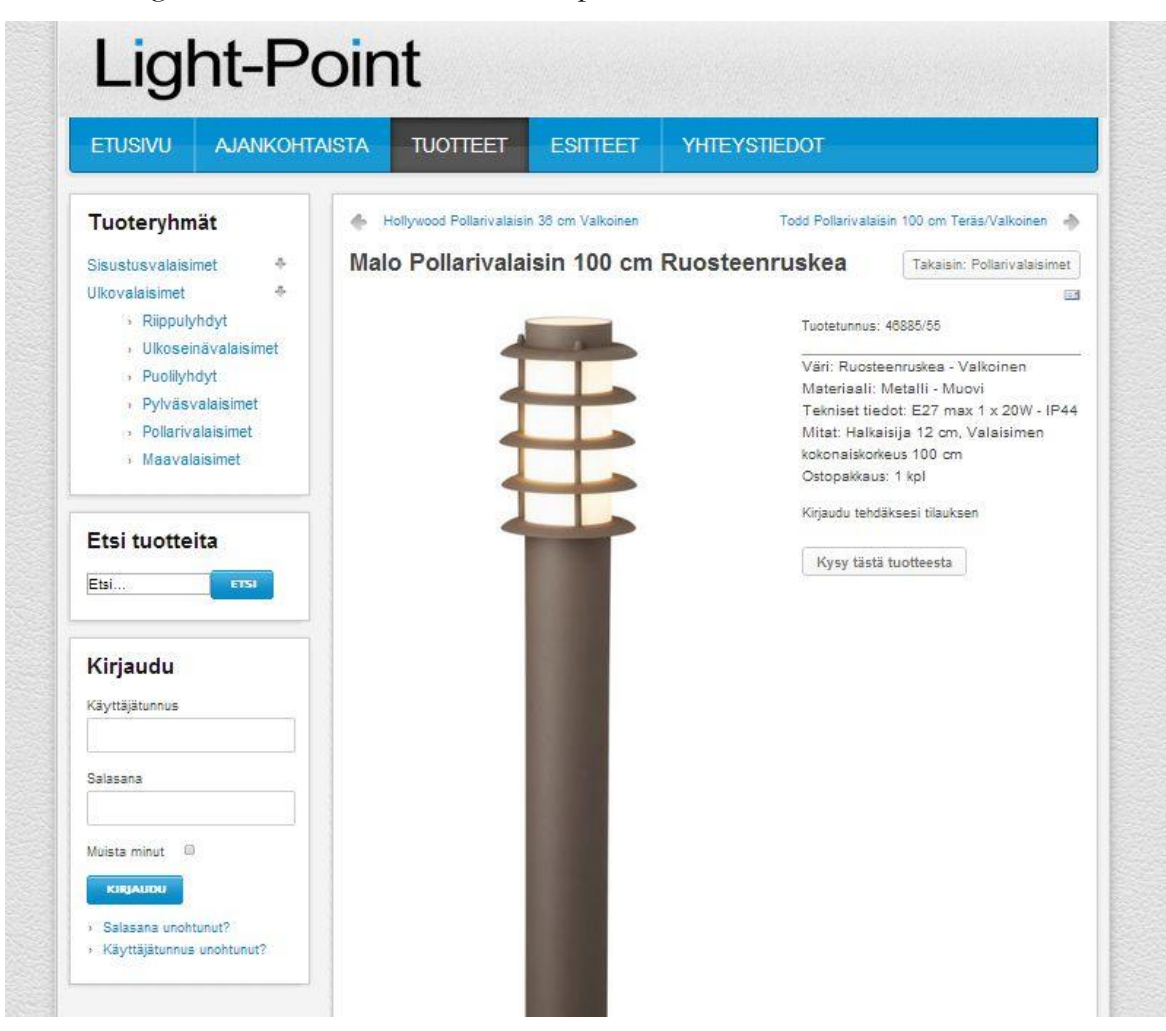